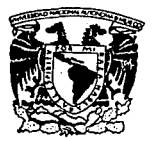

## UNIVERSIDAD NACIONAL AUTONOMA DE MEXICO

FACULTAD DE CONTADURIA Y ADMINISTRACION

## EL TALLER DE SIMULACION DE NEGOCIOS POR COMPUTADORA PARA LOS ESTUDIANTES DE LA LICENCIATURA EN ADMINISTRACION

ADMINISTRATIVA QUE EN OPCIDN AL GRAOO DE LICENCIADO EN ADMINISTRACION **CICENCIADO EN ADMINISTRACION**<br>PRESENTAN GUERRERO VELAZCO VICTOR

SEMINARIO DE INVESTIGACION

MORALES PRIEGO ESTHER SELIANITIS VALDES JORGE

#### ASESORA:

L.A.E JOSE ANTONIO FERNANDEZ ARENA MEXICO, D.F.

1993

 $Z/$  A  $Z$   $e_{f}^{\ast}$ 

TESIS CON FALLA DE ORIGEN

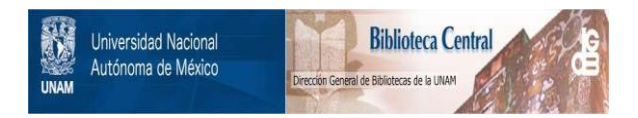

# **UNAM – Dirección General de Bibliotecas Tesis Digitales Restricciones de uso**

# **DERECHOS RESERVADOS © PROHIBIDA SU REPRODUCCIÓN TOTAL O PARCIAL**

Todo el material contenido en esta tesis está protegido por la Ley Federal del Derecho de Autor (LFDA) de los Estados Unidos Mexicanos (México).

El uso de imágenes, fragmentos de videos, y demás material que sea objeto de protección de los derechos de autor, será exclusivamente para fines educativos e informativos y deberá citar la fuente donde la obtuvo mencionando el autor o autores. Cualquier uso distinto como el lucro, reproducción, edición o modificación, será perseguido y sancionado por el respectivo titular de los Derechos de Autor.

#### **INDICE**

INTRODUCCION.

#### **CAPITULO!**

PLANEACION DE LA INVESTIGACION 1.1 OBJETIVOS 1.2 PLANTEAMIENTO DEL PROBLEMA 1.3 ALTERNATIVAS DE SOLUCION 1.4 HIPOTESIS 1.5 HOJA DE TRABAJO

REFERENCIAS BIBLIOGRAFICAS

#### **CAPITULO U**

INVESTIGACION DOCUMENTAL

11

3

4 5

6 B 10

2.1 PERFIL DEL LICENCIADO EN ADMINISTRACION DE

ACUERDO AL PLAN DE ESTUDIOS 1993 DE LA

CARRERA

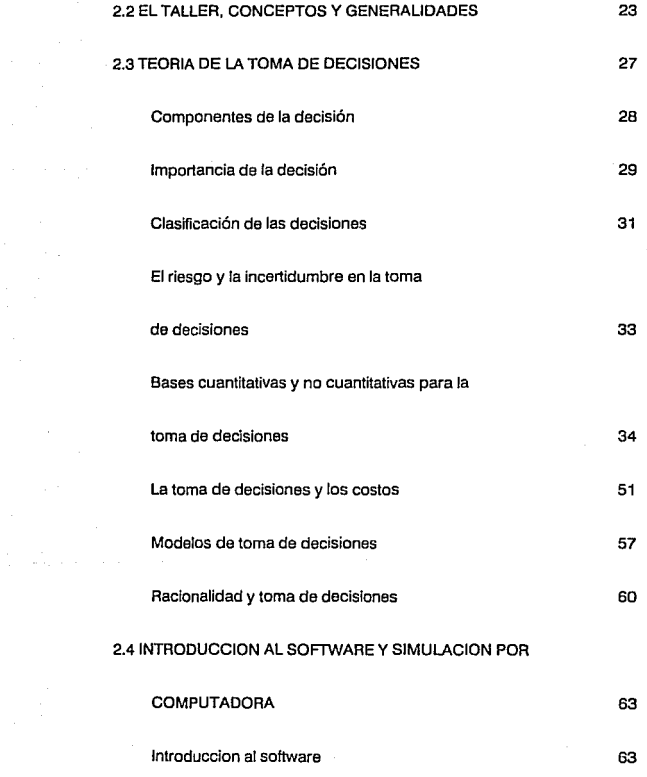

Simulación en computadoras

Simuladores de negocios

REFERENCIAS BIBLIOGRAFICAS

3.1 DELIMITACION DEL UNIVERSO Y DETERMINACION

## **CAPITULO III**

66 71 87

## INVESTIGACION DE CAMPO

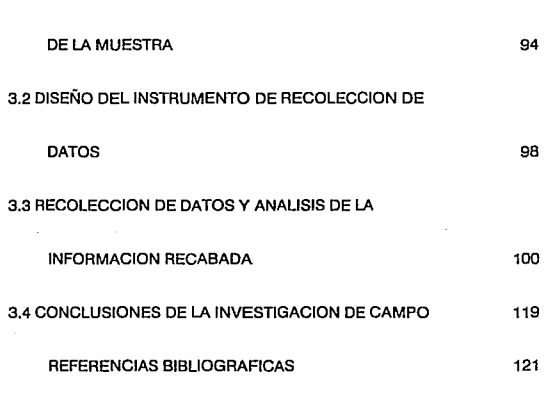

### **CAPITULO IV**

## TEMARIO TENTATIVO PROPUESTO PARA EL TALLER

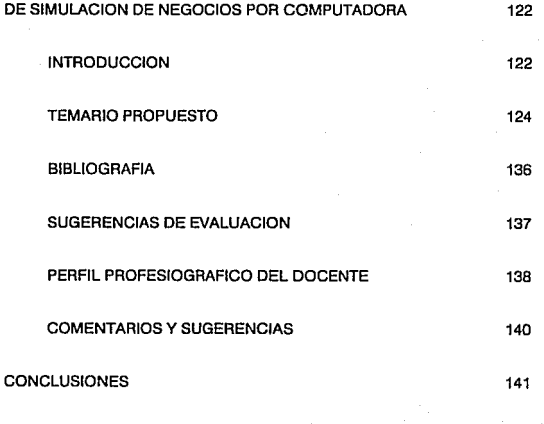

**BIBLIOGRAFIA** 

#### INTRODUCCION

Una de las principales preocupaciones de los ejecutivos es la repercusión que tendrán sus decisiones en el futuro. A pesar de toda la información que se disponga, la experiencia y las circunstancias, resulta difícil predecir qué sucederá con las decisiones que se toman. Sin embargo, a través de la simulación se puede poner en práctica la decisión tomada y ver los efectos que se producen.

Existen diversos tipos de simulación, aunque debido a la gran demanda en el uso de computadoras, resulta mejor, y a la larga menos costoso, el uso de simuladores por computadora.

Además de abrir nuevos horizontes para la toma de decisiones, la simulación de negocios por computadora es de gran utilidad para reforzar el aprendizaje en los alumnos que estudian la carrera de Administración, ya que proporciona un conocimiento práctico y permite la aplicación de la teoría administrativa.

Durante el transcurso de la carrera, se pudo observar la dificultad que presentan los estudiantes al ingresar al campo de trabajo sin experiencia alguna, contando tan sólo, con los conocimientos teóricos. Del mismo modo, es un requisito indispensable que un administrador sepa tomar decisiones bien fundamentadas y que esté familiarizado con algún modelo, método o técnica para tomarlas.

La simulación de negocios por computadora ofrece la oportunidad de practicar en un ambiente de empresa apegado a las condiciones reales y suceptible de modificarse. así mismo, pueden adaptarse tanto para impartirlos durante los cursos semestrales (como complemento de las materias de estudio), o independientemente.En la Facultad de Contaduría y Administración dentro del Plan de Estudios 1993 de la Licenciatura en Administración está previsto un taller de simulación de negocios por computadora que se impartirá en los últimos semestres de la carrera,específicamente en noveno. Sin embargo, aún no se estructura el programa para la lmpartición del mismo.

Este trabajo de Investigación pretende dar a conocer la utilidad de los simuladores de negocios por computadora para vincular la teoría aprendida durante la carrera de Administración con la práctica profesional y asimismo, proponer un temario tentativo para la imparticlón del Taller de Simulación de Negocios por Computadora, donde el alumno de noveno semestre de la Facultad de Contaduría y Administración pueda desarrollar habilidades de análisis y toma de decisiones teniendo una mejor comprensión del proceso causa·efecto, la magnitud y repercusión de las mismas.

 $\overline{2}$ 

#### CAPITULO 1

#### PLANEACION DE LA INVESTIGACION

La planeaclón de la investigación es la determinación de la secuencia de actividades necesarias para alcanzar un objetivo, así como los recursos señalados para éste fin, asimismo, el plan de trabajo será necesariamente un reflejo de los objetivos, límites y etapas adicionales que integrarán la investigación en su conjunto.

#### 1.1 OBJETIVOS:

Los objetivos son los fines hacia los cuales se dirige la actividad, representan no sólo la finalidad de la planeación, sino el fin hacia el cual se encaminan las actividades. ·

La importancia de los objetivos reside en que especifican los resultados esperados, indican los puntos finales de lo que ha de hacerse y qué es lo que se quiere lograr.

#### OBJETIVO GENERAL:

"Proponer un Temario tentativo para su aplicación en un taller de simulación de negocios por computadora que ayude al alumnado de noveno semestre de la Licenciatura en Administración en la Facultad de Contaduría y Administración , a vincular la Teoría aprendida durante el transcurso de la carrera con la práctica profesional, a través de la toma de decisiones".

#### OBJETIVOS PARTICULARES:

\*Obtención, selección y análisis de Información documental que fundamente la investigación.

•Realizar una investigación de campo que contemple los siguientes aspectos:

-Antecedentes sobre tallares de simulación de negocios en otras instituciones privadas de Educación Superior donde se imparta la Licenciatura en Administración.

- Experiencias que han tenido dichas Instituciones en el uso de los simuladores de negocios por computadora.

• Lograr la comprobación o disprobaclón de la Hipótesis formulada.

#### PLANTEAMIENTO DEL PROBLEMA

Al plantear un problema, primero hay que considerar que debe ser definido en su contenido y delimitado en el tiempo y en el espacio. Puede usarse la forma gramatical interrogativa fundamentada en datos y situaciones concretas.

Dentro del planteamiento del problema hay que determinar, distinguir y jerarquizar lo que realmente se sabe, lo que implica y lo que se quiere saber; y por último, se debe justificar el por qué y para qué se quiere estudiar e investigar ése problema. ( 1}

Rusell Ackoff señala que "un problema bien planteado, nos da la mitad de la solución del mismo." (2).

Se puede definir al problema como una cuestión que se trata de aclarar para ampliar nuestros conocimientos en detorminada materia o disciplina que se resuelve por medio de la investigación.

#### PROBLEMA DE LA INVESTIGACION:

A los alumnos de la licenciatura en administración al ingresar al campo de trabajo se les dificulta vincular la teoría aprendida durante la carrera con la práctica profesional.

### 1.3 ALTERNATIVAS DE SOLUCION

1) Proporcionar a los alumnos conocimientos prácticos a través de la creación de una empresa artificial, tomando en cuenta todas las variables internas y externas que puedan afectar.

2) Vicular la práctica profesional con la teoría por medio de la formulación de micro empresas con Ja participación de los alumnos por equipos, donde ellos lleven a cabo sus procesos de producción con artículos de artesanía y realicen todas las funciones de administración, coordinado por el programa de emprendedores.

3) Fomentar el servicio social de los alumnos de la Facultad de Contaduría y Administración en la micro empresa.

4) Proponer un temario tentativo para el taller de simulación do negocios por computadora donde el alumno pueda enfrentar diferentes situaciones (creando un ambiente de empresa) y, de ésta manera, tenga una base más sólida para aplicar sus conocimientos en la toma de decisiones

#### ALTERNATIVA DE SOLUCION ELEGIDA Y JUSTIFICACION

Debido a la creciente necesidad que se tiene en las empresas del conocimiento de la computación, se considera viable la alternativa número cuatro, ya que además de proporcionar mayores conocimientos acerca de los paquetes de computadora, dará a los alumnos una mejor facilidad para adaptarse y vincular la teoría can la práctica profesional, y, sobre todo, familiarizarse con la toma de decisiones y los factores que influyen en ella.

Asímlsmo, el alumno podrá visualizar mejor las consecuencias y repercusiones que tiene la toma de decisiones y las ventajas que otorga su aplicación en forma racional en una empresa.

#### 1.4HIPOTESIS

En sentido amplio, Hipótesis es una suposición acerca de la posible solución de un problema. En sentido estricto, es un enunciado general razonable y verificable de la relación entre dos o más variables.

En la formulación de la hipótesis influyen:

a) La familiaridad del investigador con el tema.

b) El conocimiento del lnvestfgador sobre las teorías relacionadas con el problema cuya solución se está Investigando.

e) Su creatividad

La función de la hipótesis es la de orientar y delimitar la **investigación; es la dirección definida en la búsqueda de la solución**  de un problema. (3)

Nuestra hipótesis da trabajo queda como sigue:

**"Los paquetes de simulación de negocios por computadora son una herramienta útil empleada en distintas universidades privadas del área metropolitana para contribuir a que los alumnos que estudian la Licenciatura en Administración vinculen la teoría con la práctica**  profesional"

#### 1.5 HOJA DE TRABAJO

# CONCEPTO Indice Introducción CAPITULO 1 PLANEACION DE LA INVESTIGACION 1.1 Objetivos 1.2 Planteamiento del Problema 1.3 Hipótesis

#### CAPITULO 11

INVESTIGACION DOCUMENTAL

2.1 Perfil del Licenciado en Administración de acuerdo al plan de **estudios 1993 de la carrera.** 

**2.2 Conceptos Generales acerca de los Talleres** 

**2.3 Teoría de la Toma de decisiones** 

**2.4 Introducción al software y simulación por computadora** 

#### CAPITULO 111

INVESTIGACIDN DE CAMPO

· 3.1 Delimitación del Univ•rso y determinación de la muestra

**3.2 Diseño del Instrumento de recolección de datos** 

**3.3 Recolección de datos y análisis de la información recabada** 

**3.4 Conclusiones de la investigación de campo** 

## CAPITULO IV

TEMARIO TENTATIVO PROPUESTO PARA EL TALLER DE

SIMULACION DE NEGOCIOS POR COMPUTADORA

4.1 Objetivos

4. 2 Contenida Temático

4.3 Sugerencias didácticas y de material

4.4 Referencias bibliográficas

4. 5 Sugerencias de evaluación

4.6 Perfil Prafesiográfico del docente

CONCLUSIONES GENERALES DE LA INVESTIGACION

## REFERENCIAS BIBLIOGRAFICAS

#### CAPITULO 1

1) HERNANOEZ M., SUSANA.

**"Lecturas y lecciones sobre Metodologfa de Jas Ciencias Sociales".** 

CISE,U.N.A.M.,

México, 1978. p. 28.

21 MERCADO H., SALVADOR.

" **Cómo hacer una Tesis?",** 

LIMUSA. México,1991, p. 11.

3) ZORRILLA ARENA, SANTIAGO.

**"Introducción a la Metodología de la Investigación",** 

Ediciones Océano S.A.,

México, 1988. p. 92, 94.

#### CAPITULO 111

#### INVESTIGACION DOCUMENTAL

El término "investigación" proviene del latín lnvestigatio-ónis, de investigáre que significa investigar.

Investigar es desarrollar actividades con el objeto de registrar, indagar y descubrir la verdad. (21

La Investigación ayuda a encontrar nuevos enfoques científicos y abre nuevos horizontes, manteniendo a la ciencia en constante evolución. Esta requiere el conocimiento de una metodologfa que os la base del arte de investigar, ya que la investigación es un mótodo que significa profundizar, desarrollar y buscar nuevas fuentes y nuevas rutas. Es una actividad encaminada a la solución de problemas; su objetivo es hallar respuestas mediante el empleo de procesos científicos.

La investigación documental se caracteriza por el acopio de la información mediante la selección, lectura, anotación y crítica de los documentos.

Los temas que conformarán el contenido de nuestra investigación documental son:

al Peñil del Licenciado en Administración do acuerdo al Plan de Estudios 1993 de la carrera.

b} Conceptos Generales acerca de los Talleres.

c) Teoría de la Toma de decisiones.

d) Introducción al software y simulación por computadora.

## 2.1 PERFIL DEL LICENCIADO EN ADMINISTRACION DE ACUERDO AL PLAN DE ESTUDIOS 1993 DE LA CARRERA

#### ANTECEDENTES DEL PLAN DE ESTUDIOS 1993.

Con ol fin da determinar las modificaciones que debía presentar el Plan de Estudios de 1985, se Inició un proceso de evaluación curricular tanto Interna como externa. Proceso que comprendió la evaluación de los contenidos, de los métodos y prácticas pedagógicas, el análisis de las necesidades sociales, económicas y culturales con base en las formas de organización de Ja vida acadómica y al impacto social de los egresados.

Asfmismo, se determinó la congruencia de los objetivos educacionales y perfil del egresado; así como la evaluación de los planes de estudio 1985 a partir de noviembre do 1990 y hasta julio de 1991, lo que permitió incorporar algunas acciones prácticas al personal docente para Impartir su cátedra, éstas acciones consistieron en:

• Eliminación de temas obsoletos

• Inclusión de nuevos temas

\* Modificación del orden de las temáticas

• Reaslgnación de horas por tema

- \* Ajuste de la clasificación de los objetivos educacionales.
- <sup>~</sup>Reubicación de algunas asignaturas en cuanto al semestre de lmpartición.

• Actualización bibliográfica.

Estas acciones fueron resultado del trabajo de aproximadamente 250 profesores y estudiantes de la Facultad de Contadurfa y Administración, y se generaron los resultados siguientes:

- al Mayor racionalidad en el uso del tiempo en el aula.
- b) Mejor vinculación teoría-práctica.
- c) Más flexibilidad del currículum de las tres licenciaturas.
- d) Mejor secuencia lógica de los contenidos de las asignaturas.
- e) Disminución de alumnos por grupo de 120 a 90 y de 85 a 75.

Este proceso so retomó en agosto de 1991 mediante la celebración de un Seminario - Taller de Diseño Curricular con veinticinco horas de duración, al mismo asistieron maestros de los diferentes departamentos académicos y miembros del consejo académico interno.

Posteriormente se propusieron estrategias educativas para el diseño de los Planes de Estudio de las tres licenciaturas que se imparten en la Facultad, y se determinaron los siguientes tres objetivos específicos:

- a) Elaborar un diagnóstico de la situación actual de la organización curricular de la Facultad.
- b) Evaluar las oportunidades y amenazas del entorno en relación con el currículum.
- e} Diseñar alternativas estratégicas a partir de

un análisis comparativo entre las fortalezas. debilidades y las oportunidades contra las amenazas.

Como resultado de esta reunión de trabajo, Jos participantes se organizaron en equipos por licenciatura y por áreas académicas e iniciaron las labores tendientes a la creación del Plan de Estudio 1993. Como conclusión de esta reunión se acordó la necesidad de reallzar Foros de Consulta Profesional con los empleadores de los egresados de la Facultad. Estos Foros se realizaron los días 3,4, y 5 de Septiembre de 1991.

El 21 de septiembre de 1991 se llevó a cabo un segundo seminario en el que se organizaron mesas de trabajo en torno a las etapas del proceso del diseño de los Planes de Estudio y con baso en la información obtenida en los foros.

El proceso que se siguió fué el siguiente:

#### ELABORACION DEL PLAN DE ESTUDIOS

#### 1) OBJETIVOS CURRICULARES:

- a) Necesidades por atender.
- b) Caracterización del alumno Insumo
- e) Perfil del egresado
- d} Objetivos terminales.

#### 2) PLAN DE ESTUDIO:

- a) Selección de contenidos
- b) Derivación de Jos objetivos generales de los objetivos terminales.
- e) Estructuración del mapa curricular.
- 3) CARTAS DESCRIPTIVAS:
	- a} Objetivos Generales, Particulares y Específicos.
	- b) Contenido temático.
	- e} Metodología de enseñanza-aprendizaje
	- d) Sugerencias didácticas.
	- e} Referencias bibliográficas.
	- f) Criterios y medios para la evaluación.
	- g) Perfil Profesiográfico por asignatura.

4) SISTEMA DE EVALUACIDN:

- a) Políticas.
- b) Procedimientos
- e) Instrumentos.

Los avances alcanzados se presentaron y discutieron entre las miembros del Consejo Académico Interno de la Facultad e invitados especiales de fa comunidad académica, en cinco reuniones celebradas.

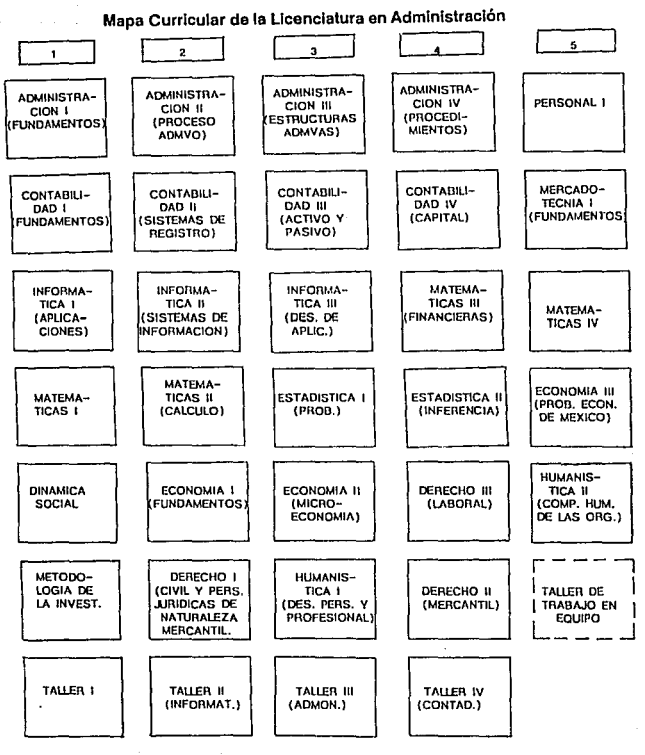

"'

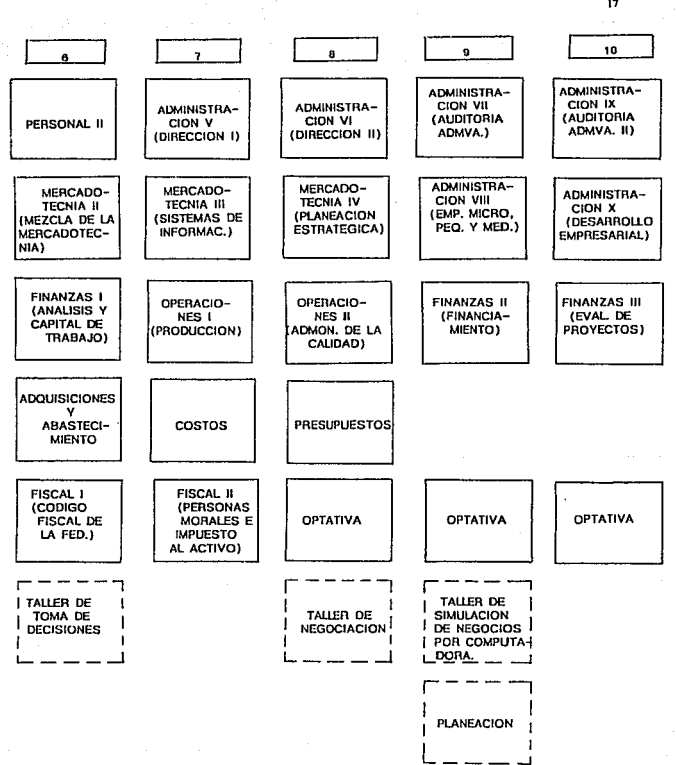

#### PERFIL DEL LICENCIADO EN ADMINISTRACIDN

La formación integral de los estudiantes debe corresponder al perfil que se describe en los términos de actitudes, habilidades y conocimientos. Este perfil se discutió con los integrantes de la comunidad, ( alumnos, profesores, directivos y empleados ), para que cada uno en el papel que le corresponde hagan lo necesario para alcanzarlo.

El perfil del licenciado en Administración se define on tres dominios:

#### Al ACTITUDES QUE DEBE TENER EL LICENCIADO EN ADMINISTRACION

- a) Aceptarse a sí mismo, con un sentido humanístico, ético y de responsabilidad social, con deseo do auporación diaria.
- b} Enriquecerse culturalmente, fortaleciendo su identidad nacional y comprendiendo realidades de otras culturas.
- c) Atender su desarrollo integral, con autodisciplina.
- d) Generar y desarrollar ideas creativas, basadas en la reflexión que promuevan beneficios a la sociedad.
- e) Emprendedor para promover el Desarrollo Organizacional
- f) Innovar modelos y sistemas administrativos a fin de Incrementar la eficiencia en la organización.
- g) Ser crítico y propositivo con sentido de compromiso y reconocimiento a su profesión, Facultad, Universidad y País.
- h} Tener valor para aceptar responsabilidades con firmeza, energía, tacto y sacrificio.
- i} Actualizarse en forma general y permanente en los conocimientos propios de la administración y en los de sus áreas afines,
- j} Actuar con un sentido de solidaridad y respeto con sus colegas.
- k) Visión objetiva ante los problemas con el fin de plantear tesis de solución en forma honesta, teniendo como base el respeto a ta dignidad de la persona, con sentido de responsabilidad social.
- 1) Voluntad de ejercer la profesión con una visión prospectiva.

#### B) HABILIDADES QUE DEBE TENER EL LICENCIADO EN ADMINISTRACION

- a) Capacidad de generar fuentes de trabajo mediante la creación de nuevas empresas.
- b) Formular estrategias empresariales innovadoras.
- e) Desarrollar la capacidad creativa, el análisis de situaciones para detectar y crear oportunidades estratógicas.
- d) Fomentar una cultura administrativa, profesionalizar la administración empresarial moxicana y orientarla a un nivel competitivo.
- o) Tenor una visión Integral do la organización, cuidando la equidad y armonía bajo un ambiente de excelencia y calidad.
- f) Argumentar y defender objetivamente una posición particular sobre aspectos importantes de la organización.
- g) Tener la capacidad de adaptación para responder a los avances tecnológicos y cambios socio económicos a nivel nacional e internacional.
- h) Utilizar sistemas de cómputo y comunicación para la integración y la vinculación de la organización y el medio.
- i) Formar equipos de trabajo y dirigirlos hacia la solución de problemas y el logro de objetivos de la organización.
- j) Trabajar en equipos multidisciplinarios con un sentido de

cooperación *v* apoyo para el logro do los objetivos institucionales.

- kl Establecer y mantener un clima de integración en la organización.
- 1) Diseñar sístemas, manuales administrativos y técnicas de operación innovadores y eficientes.
- m) Utilización y aprovechamiento racional de las recursos y elementos posibles y disponibles de la organización.
- n} Diseñar e implantar estándares de calidad total en organizaciones mexicanas.
- ñl Utilizar las técnicas de investigación en las distintas áreas de la organización.
- o) Formular *v* utiliiar modelos administrativos para la toma de decisiones en la organización.
- p) Promover y orientar las relaciones humanas para su desarrollo personal *v* profesional.
- q) Capacidad de liderazgo, velando por los intereses de la organización y del personal.
- r) Tener capacidad en el manejo y aprovechamiento de conflictos en beneficio de la organización.
- s) Preveer, detectar y evidenciar errores *v* desviaciones en los procedimientos administrativos.
- t} Analizar y evaluar de manera integral las distintas áreas do fas organizaciones, ante los cambios de los factores internas y externos.

## C) CONOCIMIENTOS QUE DEBE TENER EL LICENCIADO EN ADMINISTRACION

Administración en General, Planeación, Organización, Dirección y Control, Mercadotecnia, Producción, Personal, Finanzas, Sistemas, Fiscal, Costos, Presupuestos, Economía, Derecho, Contabilidad y Matemáticas. Debido a las exigencias actuales de las organizaciones, es indispensable que el administrador posea conocimiento de otras lenguas, principalmente del idioma inglés; así como manejar los principales paquetes computacionales que lo auxiliarán en el desempeño do su labor.

Conforma las bases que lo hacen capaz en:

1. La promoción, gestión y desarrollo empresarial.

- 2. Organización (técnica) manuales y procedimientos, organización humana, comportamionto humano en la organización, clima y cultura organizacional.
- 3. Auditoría Administrativa, coordinación del esfuerzo de evaluación total de la organización.

Estando capacitado en el uso y aprovechamiento de los recursos y elementos de un organismo social para el logro de su objetivo institucional a través de un proceso {Planeación, Organización, Dirección y Control } con las bases para especializarse en Finanzas, Mercadotecnia, Sistemas, Administración de Personal, así como en distintas áreas, Agropecuaria, Industrial y de Servicio, en sectores como en turismo, hospitalario, educativo, financiero y comercial a nivel nacional e internacional.

## DECALOGO EN LA FORMACION INTEGRAL DEL LICENCIADO EN ADMINISTRACION PARA SERVIR MEJOR A LA SOCIEDAD

1. Promover una actitud de :

- a) Exito
- b) Estudio
- e) Investigación
- di Emprendedor
- e} Superación diaria
- 2. Fortalecer los valores éticos, personales y profesionales.
- 3. Enriquecerse culturalmente fortaleciendo su identidad nacional.
- 4. Comprender realidades de otras culturas.
- 5. Adecuar los modelos extranjeros de vanguardia.
- 6. Generar y promover modelos propios.
- 7, Fomentar un compromiso con la calidad.
- 8. Competir en el mercado de trabajo nacional e internacional.
- 9. Mantener buenas relaciones profesionales y particípación social.
- 10. Respetar, engrandecer y ser leal a la profesión.

#### 2.2 EL TALLER

#### CONCEPTOS Y GENERALIDADES

Nidia Aylwin de Barros y Jorge Glssi Bustos describen al taller como"una nueva forma pedagógica que pretende lograr la integración de teoría y práctica a travós de una instancia que ligue al alumn\_o con su futuro campo de acción y lo haga empezar a conocer su realidad objetiva".(1) p.5

Melba Reyes Gómez concibe el taller como "Una realidad integradora, comploja y reflexiva en que se une la teoria y la práctica como fuerza motriz del proceso podagóglco, orientado a una comunicación constante con la realidad social, y como un equipo de trabajo altamente dialógico formado por docentes y estudiantes, en el cual cada uno es un miembro más del equipo y hace sus aportes específicos. "ibid. p. 115.

El taller está pensado como un equipo de trabajo, formado (en general) por un docente y un grupo de alumnos, y cada uno de los integrantes aporta conocimientos especfficos.

El papel del docente es dirigir a los alumnos, aunque al mismo tiempo adquiere experiencias concretas de la realización de los talleres y presta además sus conocimientos profesionales en las tareas específicas que se desarrollan. El papel de los alumnos es el de aportar creatividad, su punto de vista personal y crítico. Se transforman en sujetos creadores de su propia experiencia y superan su antigua posición de receptores en la educación. El taller debe integrar un solo esfuerzo en tres instancias básicas:

\* Un servicio en terreno

\* Un proceso pedagógico

• Una Instancia teórico práctica; estas Instancias se relacionan entre sí, lo cual se puede ver gráficamente de la siguiente manera:

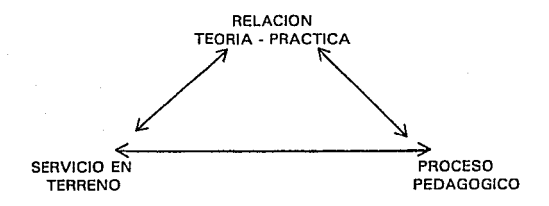

El servicio en terreno implica una respuesta profesional a las necesidades y demandas que surgen de la realidad en la cual so va a trabajar. En estos términos se puede decir que se prepara al alumno para la acción y esta preparación para la acción está orientada básicamente a tres aspectos:

1. Aspecto teórico.- Se trata de la búsqueda y análisis de elementos teóricos que permiten iluminar la realidad concreta que se esta abordando.

2. Aspecto metodológico y técnico.- Se trata de la implementación del alumno en el conocimiento y en la aplicación de las técnicas más adecuadas a la situación específica que enfrenta.

Los miembros de un taller deben presentar un Informe periódico que básicamente contenga:

- Programación

• Hechos reelevantes ocurridos durante el período de trabajo

- Acciones realizadas de acuerdo a la programación presentada y a los momentos enfrentados en la realidad en qua se trabaja.

- Reflexión sobre aquellos puntos significativos para futuras acciones a realizar.

Este informe debe de ser realizado por el docente y discutido por el grupo de taller en las reuniones de reflexión.

El proceso pedagógico se centra en el desarrollo dol alumno y se dá como resultado de la vivencia que éste tiene de su acción en terreno formando parte de un equipo de trabajo y de la implementación teórica de esa acción.

En el taller, esta actividad didáctica adquiere múltiples facetas, siendo las más Importantes: La discusión franca y sincera en pequeños grupos al interior del taller, las charlas, los seminarios, mesas redondas y técnicas audiovisuales. Debe existir verdaderamente un trabajo en equipo en el que todos aporten ideas desde distintos puntos de vista, que adquieran consistencia, una voz discutidas y analizadas.

Los elementos fundamentales de este proceso son la relación docentealumno y el trabajo en equipo.

La relación teoría-práctica es la dimensión del taller que intenta Interrelacionar el conocimiento y la acción y así aproximarse al campo de la tecnología o de la acción. Esta instancia requiere do la reflexión, del análisis de la acción, de la teoría y de la sistematización.

Las formas de conocimiento que se deben aplicar en los talleres son las siguientes:

1. Modelos teóricos

2. Taxonomías y ordenamientos conceptuales

3. Teoría sobre los métodos (observación, entrevistas, etc.)

- 4. Teoría sobre la realidad específica del taller (Salud, Industria, etc.)
- 5. Profundización de problemáticas específicas
- 6. Retroalimentación a partir de la acción on terreno

El taller debe enseñar a interpretar lo empírico a partir de la teoría. Debe captar lo concreto, considerarlo y respetarlo para luego intentar trascenderlo teórica y prácticamente.

En ese sentido, el estudiante debe contar con una formación sólida en el aspecto teórico y motodológico, de manera que ésta soa operacionalizada en forma interrelacionada.

P6ra llevar a cabo el taller se debe hacer un plan de trabajo, tomando en cuenta que un programa de taller debe ser flexible, debiendo estar de acuerdo con la realidad que es cambiante y con las necesidades sentidas de los grupos sujetos de acción profesional. En el programa se deben consignar los objetivos, actividades, tareas, funciones, utilización de métodos, técnicas, procedimientos y equipo, el costo y la evaluación periódica del programa.

En conclusión, el taller busca superar las deficiencias en las formas tradicionales de formación dol estudiante, logrando la integración de la teoría y la. práctica, relacionando al estudiante con su campo de acción profesional, la cual es la realldad profesional a la que so enfrentará.

#### 2.3 TEORIA OE LA TOMA OE DECISIONES

En realidad no existe una definición exacta de lo que es una decisión, ya que cada autor Jo maneja de acuerdo a su punto de vista, pero en general, la mayoría coincide en que es una serie do pasos a soguir mediante los cuales se selecciona una alternativa que sea la que mejor resuelva un problema determinado.

La decisión es:

"El ejercicio mismo de la autoridad, consiste en elogir una, entre dos o más alternativas, en la conducta que se habrá de seguir". ISAAC GUZMAN VALDIVIA (6)

"Representa una solección de alternativas tomando en cuenta riesgos y ventajas". JOSE ANTONIO FERNANDEZ ARENA (4)

"La decisión efectiva es el resultado de un proceso sistemático con elementos claramente definidos que se maneja en una secuencia de pasos precisos". PETER DRUCKER (3)

"El trabajo que realiza un director para llegar a conclusiones y aplicar su buen criterio". ANTONIO CASTRO MARTINEZ (2)

"La elección de un curso de acción determinado entre varios cursos de acción posibles". SANTIAGO LAZZATI (8)

"Es un proceso en donde un gerente enfrentado a un problema, busca un curso alterno específico de acción entre un conjunto de posibles cursos de acción disponibles". HERBERT MOSKOWITZ ( 12)

"La culminación de una actividad mental analizando diversas alternativas que lleven a conclusiones que se ponen en acción en el momento oportuno". C. ENRIQUE ANAYA SANCHEZ (1)

#### COMPONENTES DE LA DECISION

Según Paul E. Moody los "ingredientes" de una decisión son:

1) Información. Se recoge para aspectos que están a favor y en contra del problema para definir sus limitaciones.

2} Conocimientos. Sobre circunstancias que rodean el problema o de una situación similar para seleccionar el curso de acción favorable o en su defecto, buscar consejo de quienes están bien informados.

3} Experiencia. Cuando se ha solucionado un problema en forma particular ya sea con resultados buenos o malos y ésto lo da experiencia quo le proporciona Información para la solución de algún problema similar.

4) Análisis. Analizar el problema a través de diferentes métodos, ya sean matemáticos o no.

5) Juicio. Combina la información, los conocimientos, la experiencia y el análisis con el fin de selecionar ol curso do acción apropiado.

#### CARACTERISTICAS DE LA DECISION

Las principales características que acompañan a una decisión son: a) Efectos futuros. Es la medida en que el compromiso relacionado con la decisión afectará el futuro. Si influye a largo plazo so considera una decisión de alto nivel. Si tiene efectos a corto plazo se puede tomar un nivel inferior.

b) Reversabilidad. Es la velocidad con que una decisión puede revertirse y la dificultad que implica hacer éste cambio. Si la decisión es difícil de revertir, se toma a nivel alto, y si es fácil de revertir, se requiere tomar la decisión a un nivel bajo

.e) Impacto. Es la medida en que otras áreas o actividades se ven afectadas. A un impacto extensivo corresponde una decisión tomada a un nivel alto, a un impacto único, corresponde una decisión tomada a un nivel bajo.

d) Calidad. Se refiero a las relaciones laborales, valores éticos, imagen do la compañía, consideraciones legales, etc.Cuando muchos de éstos factores están involucrados, la decisión se toma a un nivel alto y viceversa. e} Periodicidad. Es la medida en que una decisión se toma frecuente o excepcionalmente. Una decisión excepcional se asocia a un nivel alto, y por el contrario, una decisión frecuente se asocia con un nivel bajo.

#### IMPORTANCIA DE LA DECISION

Quien toma decisiones no solo debe tomar decisiones de manera correcta, sino que también debe hacerlo en forma oportuna y con el mínimo de costo.

La importancia de una decisión está relacionada con la posición que ocupa quien toma la decisión en una organización, por ejemplo, una decisión que puede ser de poca importancia para un alto ejecutivo, puede ser de gran importancia para quien ocupa un cargo inferior.

Para evaluar la importancia de una decisión se deben tomar en cuenta 5 factores:

1} Tamaño o duración del compromiso: Si la decisión implica un compromiso de un capital considerable o el esfuerzo de un gran número de personas, entonces se trata de una decisión importante, de la misma manera si la decisión tiene un impacto a largo plazo en Ja organización, ésta se considera importante.

2) Flexibilidad do los planes: Si la decisión implica seguir un curso de acción que no es reversible fácilmente, entonces esta decisión se convierte importante.

3) Certeza de los objetivos y las políticas: Si una organización no ha establecido un patrón histórico o si la naturaleza de la organización os tal que las acciones por seguir dependen en alto grado do factores conocidos sólo por el personal de alto nivel en la organización, entonces la decisión reviste gran importancia.

4) Cuantificación de las variables: Cuando Jos costos asociados con una decisión no pueden definirse en forma precisa ,la decisión tiene una importancia mayor.

5) El impacto humano: Cuando el impacto humano de una decisión es grande, su Importancia también es grande, es decir, cuando una decisión involucra a muchas personas.(11)

No sólo se encuentra la Importancia de la decisión en Ja organización, sino también en la decisión misma, por su parte, el Lic. Isaac Guzmán Valdivia menciona que "tomar decisiones es Ja responsabilidad personal del jefe, y en ello radica la importancia de su labor". (6)
En su opinión, tomar decisiones es importante, porque:

• Es acto generador de todas las actividades administrativas.

\* Abarca todos los planas de la organización de la empresa, a través de los diversos puestos jerárquicos, desdo el Consejo de Administración hasta los jefes de inferior categoría.

Comprenden todas las funciones administrativas, planeación, organización, integración, eiecución y control.

En conclusión, la toma de decisiones es importante porque está implícita en todas las actividades de una empresa y en todo su contexto, puesto que se toman decisiones en los niveles altos y en los niveles medios, las cuales repercuten en toda la organización.

#### CLASIFICACION DE LAS DECISIONES

Existen diferentes clasificaciones de las decisiones, en general, la mayoría de tos autores coincide en que se clasifican en dos tipos: las tácticas y las estratégicas. Por su parto, Salvador Morcado H. (10) Considera las decisionos tácticas como decisiones de rutina en las cuales ta tarea consiste en elegir entre pocas alternativas obvias las cuales deben lograr el fin deseado con el mínimo do esfuerzo y costo, y son tomadas en niveles inferiores.

Las decisiones estratégicas las concibe como las decisiones importantes, las cuales Implican averiguar la situación, los recursos. etc., donde la tarea importante y difícil es encontrar decisiones compatibles con las metas del negocio, es labor específicamente gerencial.

El Lle.Isaac Guzmán Valdivia clasifica las decisiones de la siguiente manera:

#### **1) Por su trascendencia**

- **a) Decisiones rutinarias o tácticas**
- **b) Decisiones fundamentales o estratégicas**

# 2) Por funciones

a) Planeaclón

**Organización** 

**Integración** 

**Ejecución** 

**Control** 

bl Producción

**Ventas** 

**Finanzas** 

**Personal** 

**3) Por sus efectos** 

**a) Resolutorias** 

- **b) Preventivas**
- 4) Por quien las dicta

al Individuales

bl Colectivas o de grupo.

El Lic. José Antonio Fernández Arena (4) enuncia los diferentes tipos **de decisiones a manera de principios:** 

## PRINCIPIO 70: DECISIONES LOGICAS.

Requieren alternativas precisas que faciliten las acciones y permiten soluciones con modelos matemáticas.

## PRINCIPIO 71: DECISIONES RUTINARIAS.

Se basan en la repetición y aseguran et uso de procesos continuos.

#### PRINCIPIO 72: DECISIONES POR COLABORACION.

Demandan coparticipación y permiten aportaciones múltíptes.

## EL RIESGO Y LA INCERTIDUMBRE EN LA TOMA DE DECISIONES

Los objetivos do la maxímlzación de las ganancias y la adecuada toma de decisiones se enfrentan al mundo real donde existe al riesgo y la Incertidumbre.

El riesgo es "la posibilidad de que ocurra un determinado acontecimiento que signifique un peligro. un contratiempo o un daño que perjudique la buena marcha de la organización. la ganancia es el premio que obtlanan los empresarios por enfrentar riesgos".(8) p. 28.

La incertidumbre "es la perplejidad o la duda en torno a la manera como se van a desenvolver los acontecimientos en el tiempo y que pueden afectar positiva o negativamente al desarrollo empresarial". lbid.

Quien tome decisiones debe de tener en mente los resultados que espera obtener, los cuales se pueden dar en cualquiera de las tres circunstancias siguientes:

a) Corteza: Cuando sabemos que una acción determinada nos conducirá a un resultado específico.

b) Riesgo. Cuando una acción determinada puede conducir a varios resultados con una probabllldad determinada.

e) Incertidumbre. cuando los resultados de una acción determinada son completamente desconocidos.(14)

# BASES CUANTITATIVAS V NO CUANTITATIVAS PARA LA TOMA DE **DECISIONES**

So utilizan diferentes bases para la toma de decisiones. Las diversas técnicas van desde corazonadas en un extremo, hasta los análisis matemáticos complejos, en el otro.

Desde un punto do vista práctico, no existe ni el mojar método ni la combinación de los mótodos para aplicarlo en todas las circunstancias; por lo tanto, quien tome las decisiones es quien seleccionará el método que mejor le convenga do acuerdo a sus conocimientos, los antecedentes y a los recursos disponibles.

A continuación explicaremos brevemente los métodos y enfoques más comunes tanto cuantitativos, como cualitativos para la toma de decisiones.

## ENFOQUES NO CUANTITATIVOS

Los enfoques no cuantitativos son útiles para problemas referentes a los objetivos e Incluso para los problemas que tratan sobre los medios para alcanzar los objetivos.

Los enfoques no cuantitativos son esencialmente personales, generalmente son conocidos y son considerados como la manera natural de tomar una decisión.

Dentro de los enfoques no cuantitativos tenomos desde bases sencillas y simples hasta técnicas elaboradas. Las bases sencillas más comunes son:

## INTUICION

La toma de decisiones que se basa en la Intuición tiene la característica principal de la utilización de "corazonadas", sensaciones internas o las "agallas" de quien toma la decisión.

El elemento subjetivo es vital para quien decide guiado por ta intuición, del mismo modo las sugerencias, influencias, preferencias y el elemento psicológico de ta persona que decide, desempeñan una parte de mucha Importancia.

Por lo general la persona que usa la intuición como base, no tiene un patrón fijo de decisiones. Cada problema lo maneja de forma individual. Sin embargo, se puede observar cierta congruencia en el tipo de decisiones alcanzadas.

#### **HECHOS**

La expresión que dice que "Una decisión debe estar basada en hechos", es ampliamente aceptada.

Cuando se usan hechos, la decisión está fundamentada en datos objetivos y esto implica que las premisas sobre las cuales está basada la decisión son sólidas e Intensamente aplicables a la situación en particular.

La información completa y objetiva es un Ideal que debe buscarse, pero pocas veces se logra.

En realidad los hechos rara vez son suficientes por sí solos para llegar a una decisión. Por lo general se requiere Imaginación, experiencia y convicciones para interpretar los hechos en su propia perspectiva y usarlos con ventaja.

## EXPERIENCIA

Es una práctica común recurrir a la ayuda de sucesos pasados para llegar a una decisión.

El principal valor de la experiencia en la toma de decisiones es la formación de una habilidad para discriminar y generalizar las situaciones pasadas.

En esta forma, las situaciones similares junto con sus decisiones, al Igual que las situaciones diferentes y sus decisiones, pueden reconocerse y evaluarse.

## OPINIONES CONSIDERADAS

Esta base particular se distingue por el uso de la lógica detrás de la decisión, lógica que es explícita y que se deriva do un cuidadoso análisis de la situación.

Para hacer esto, se reúnen estadísticas y se relacionan a las decisiones, esto permite que la decisión tentativa, se pueda cuantificar, hasta cierto punto.

Generalmente, al usar ciertos datos estadísticos para la toma de decisiones, so consideran decisiones aceptables y válidas, pero hay casos en que se siguen técnicas estadísticas inadecuadas, ya sea al reunir los datos o porque se usó una porción muy pequeña y no representa los datos reunidos (14).

Para la toma de decisiones so requiere recoger información, y para ello se pueden utilizar diferentes técnicas, entre las cuales tenemos:

### LLUVIA DE IDEAS:

Se reúne un grupo de personas interesadas en solucionar un problema en particular. Entre las reglas que se pueden observar para que sea un proceso más ordenado encontramos:

1) Ninguna Idea se puede criticar antes que las demás sean consideradas.

2) Cuando más extravagante sea la Idea, mejor.

3) Mientras más ideas so presenten, es más fácil que surja una idea nueva.

4) Encontrar combinaciones y cambios valiosos adicionando o modificando las sugerencias de los demás.

## TECNICA DELPHI

Este es un método para predecir situaciones que puedan presentarse a futuro utilizando expertos en et área a la cual pertenece el problema.

El proceso que se sigue es el siguiente:

1} Se distribuye a cada miembro una serle de preguntas relacionadas con el área de su especialización.

2) Estas personas señalan por columnas:

- Cuando creen que ocurrirán estos hechos (Períodos de 5, 10,15, 20 años, o nunca}.

- Si el objetivo los parece de alta, baja o mediana conveniencia.

- Estimación personal acerca del impacto de este objetivo sobre la calidad del servicio ofrecido.

31 Posteriormente se recogen y evalúan los cuestionarios.

4) Al día siguiente se entrega un nuevo cuestionario que muestra la respuesta de cada persona al cuestionario anterior, asf como el promedio general del grupo.

5) Se pide señalar la nueva opinión sobre las preguntas, aunque no necesariamente tiene que ser diferente a la primera.

6) Se registra un tercer conjunto de opiniones, incluyendo los promedios resultantes del segundo cuestionario y las razones dadas en el caso de que se hayan señalado opiniones diferentes.

Esto da como resultado un banco de datos formado por las opiniones expresadas por los expertos sobre cada pregunta formulada, así, quien

debe tomar la decisión conoce las respuestas promedio que dan los expertos al problema en cuestión.

## INTERACCION DIDACTICA

Para llevar a cabo esta técnica, es necesario que se trate de una decisión del tipo "Se hace o no se hace".

Para lograr que los esfuerzos se concentren en la decisión, se asigna a un grupo la tarea de enumerar las ventajas del problema y a otro, la enumeración de las desventajas.

Después de un tiempo razonable, ambos grupos se reúnen y discuten los resultados. Posteriormente, los integrantes de cada grupo cambian de lado. En una segunda reunión, los participantes encuentran lagunas en sus argumentos originales. A través de este Intercambio, es posible presentar y utilizar la información para solucionar el problema y llegar a una decisión final.

## METODOS CUANTITATIVOS PARA LA TOMA DE DECISIONES

El desarrollo y la aplicación de técnicas cuantitativas aumentaron a mediados de la década de 1940. Este impulso sa debió principalmente al mejoramiento de las mediciones, a la disponibilidad de las computadoras, al Interés en las matemáticas aplicadas y el deseo de métodos más lógicos para los problemas administrativos.

Las técnicas cuantitativas buscan apoyar la habilidad administrativa proporcionando la máxima racionalidad.

Dentro do los métodos cuantitativos para la toma de decisiones encontramos:

#### INVESTIGACION DE OPERACIONES.

Para· Herbert Moskowitz (12), la investigación de operaciones es el "Método científico aplicado a la solución de problemas y a la toma de decisiones por la gerencia".

# CARACTERISTICAS DE LA INVESTIGACION DE OPERACIONES Enfoque.

Su enfoque principal es la toma de decisiones. Esto es, el resultado principal del análisis debe tener implicaciones directas para la acción gerencial.

Areas de aplicación.

La Investigación de operaciones se aplica a problemas qua tienen que ver con la conducción y coordinación de operaciones y actividades do una organización.

Enfoque Metodológico.

La investigación de operaciones utiliza el método científico. Espec(ficamenta, el proceso comienza con la observación cuidadosa y la formulación del problema. El siguiente paso consiste en construir un modelo científico (típicamente matemático o por simulación) que trate de abstraer la esencia del problema real. De éste modelo se obtienen conclusiones y soluciones que también son válidas para el problema real. Se verifica el modelo por modio do la experimentación.

Objetivo.

Intenta encontrar la solución óptima del problema en consideración. Esto se hace a través de una medida do efectividad que tome en cuenta las metas de la organización y se utiliza para comparar las acciones alternas.

# BENEFICIOS DE LA INVESTIGACION DE OPERACIONES EN LA TOMA DE **DECISIONES**

1) Proporciona a quienes toman decisiones un conjunto de conceptos y herramientas que los capacitan para tomar decisiones de una manera lógica, consistente y con la máxima precisión posible.

2) Formaliza y cuantifica el problema. esto faclllta la comunicación y coordinación del mismo.

3) Formaliza problemas de decisión rutinarios y repetitivos, de este modo libera a tos gerentes para que se concentren en asuntos de más presión, excepto cuando se presentan circunstancias poco comunes que requieren una revisión diaria del curso de acción.

4) Facilita el desarrollo de sistemas de planeación organizacional, de control y de operación.

5) Sirve para mantener registros que son de gran valor histórico. De esto modo, se puede seguir el desarrollo de un sistema y los nuevos gerentes podrán familiarizarse con los sistemas existentes más rápidamente.

### LA PROBABILIDAD

"La probabilidad denota el grado de convicción de un individuo en la verdad de una expresión declarada.Básicamente consiste en declarar las oportunldades"'.(11) p. 143.

Si un suceso se repite frecuentemente, por lo general se establece un patrón de resultados, de modo que si se mide lo que las causas producen o están relacionadas con tos resultados, es razonable que se podrá determinar cuáles son las probabilidades de que ocurra un resultado particular.

El teorema matemático desarrollado Thomas Bayes en el siglo XVIII declara que el conocimiento de una probabilidad determinada de que un suceso ocurra pueda modificarse si se obtiene una evidencia adicional que difiera de la primera; y se expresa matemáticamente como:

$$
P(E1) = \frac{PE1 \times P(E0)}{E1}
$$
  
PE1 X P(E0) + PE2 X P(E0)  
PE1 X P(E1) + PE2 X P(E2)  
EP1

En donde:

 $P(E1) = La probabilidad ajustada del conocimiento adicional.$ EO

PE1 = La probabilidad inicial (primera).

 $P(EO) = La probabilidad del conocimiento adicional (segunda).$ E1

P(EO) = Error 6 probabilidad de error de la segunda parte 6 de la probabilidad del conocimiento adicional.<br>  $\left[1 - P(\underline{EO})\right]$ <br>  $\left[1 - \frac{P(EO)}{P(1)}\right]$ 

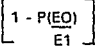

## ARBOL OE OECISION

Es una representación en forma de diagrama de varios sucesos posibles que pueden afectar a una decisión.El resultado que tenga el valor final más alto deseable, es el curso a seguir, ya que es probable que produzca el mayor rendimiento.

A partir de un punto de decisión este método une a varias acciones posibles y a algunos sucosos posibles por medio de líneas rectas. A continuación se presenta un ejemplo de un árbol de decisión

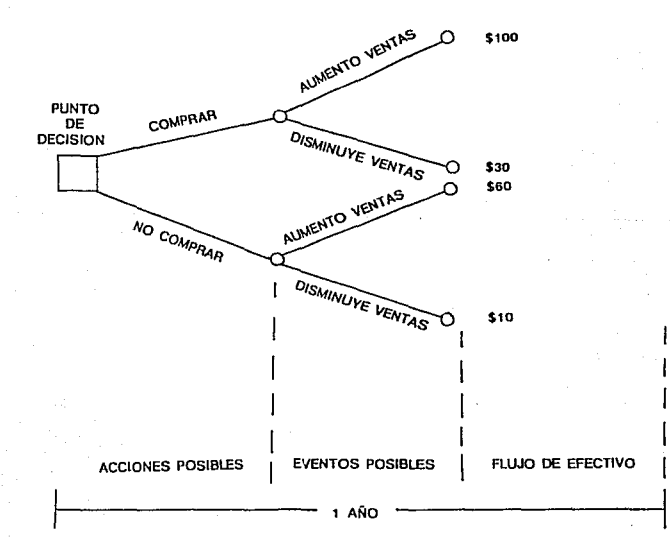

### EL SISTEMA PERT

El sistema básico fuá creado en forma conjunta por la Lockheed Alrcraft Corporation y la Marina de los Estados Unidos, durante el desarrollo del sistema de misiles polaris lanzados desde submarinos.

Se desarrolló originalmente para administrar algunos proyectos aeroespaciales complejos, ahora se utiliza para ayudar a quienes toman decisiones a manejar una amplia gama de programas que van desde los más simples hasta los más complejos.

El PERT es una técnica gráfica que utiliza un diagrama para describir un proyecto programa. El sistema básico tiene solo dos símbolos. A un círculo se le llama evento y a una flecha, actividad. Además. una actividad es una acción que toma tiempo. which the transfer of the state of the transfer of the state as a distribution of the state of the state of the state of the state of the state of the state of the state of the state of the state of the state of the state

BASICDS

Cuando varias actividades relacionadas se colocan en orden de serle en un diagrama .PERT, forman una ruta, la cual puede ser confirmada por varios eventos.

La red de PERT ayuda al usuario a descubrir la mejor forma de llevar a cabo un proyecto. En una red PERT todas las actividades deben realizarse y todos los eventos deben ocurrir antes de llevar a cabo el evento final.

## LO QUE OEBE HACERSE:

Muévase de izquierda a derecha:

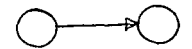

Usense puntas de flecha:

Evítense verticales:

Pónganse líneas truncadas:

## ACTIVIDADES FICTICIAS

45

Se usan para proporcionar pares únicos para cada actividad, y para satisfacer las relaciones de precedencia.Cuando existe una duplicidad, solo se agrega un nuevo evento que termine en alguna de las actividades.

Las Actividades Ficticias necesitan un tiempo cero para terminarse, no consumen recursos y se dibujan como líneas punteadas. No obstante, una vez insertadas, la actividad ficticia y el nuevo evento se tratan en la misma forma que las demás.

 $O \rightarrow O$ 

ACTIVIDAD FICTICIA

## RUTAS PARALELAS

Las rutas paralelas no eliminan ninguna de las actividades que deben realizarse o de los eventos que deben tener lugar. También las actividades pueden ocurrir simultáneamente.

El Proceso consta de dos pasos básicos:

1) Enumerar las actividades que deben llevarse a cabo para finalizar el programa.

2) Enumerar el orden en que esas actividades deben realizarse.

Para esto se requiere determinar quó actividades dependen de la finalización de otras.

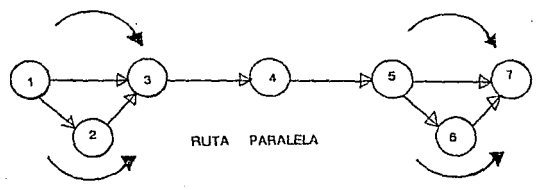

#### PROGRAMACION DEL TIEMPO

A cada actividad se le asigna un estimatiyo de tiempo y luego se suman para calcular el tiempo total que tomará el proyecto.

Cualquier actividad que reduzca el tiempo total del programa, se encuentra en ruta crítica.

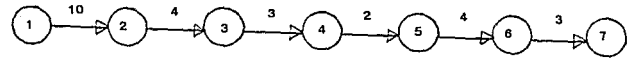

RED PERT CON LA INDICACION DEL TIEMPO

## HOLGURA

Es la diferencia de tiempo entro la ruta crítica y la ruta paralela. Esta es una información muy útil para calcular la demora que puede tolerarse en las actividades simultáneas sin alterar el tiempo total requerido por el proyecto.

#### ASIGNACION DEL TIEMPO

En todo estimativo de tiampo existe un factor de incertidumbre. El sistema PERT compensa eSta incertidumbre utilizando tres estimativos para calcular el tiempo final estimado: el optimista, el más probable y el pesimista.

El valor optimista se representa con la letra "a", y es el tiempo estimado para completar una actividad si todas las cosas marchan bien. Es más corto que los otros estimativos.

El valor más probable está representado por la letra "m", si se da un estimativo de tiempo para una actividad y éste no es ni optimista ni pesimista, entonces es el tiempo más probable.

El valor pesimista esta representado por la letra "b". Este estimativo debe ser lo suficientemente largo como para compensar posibles errores en la iniciación, una ejecución no muy buena y otros Imprevistos.

La fórmula que se presenta a continuación calcula el tiempo esperado (te) para una actividad utilizando los tres estimativos de tiempo:

$$
te = \frac{a + 4m + b}{6}
$$

## DESARROLLO DE LA RUTA CRITICA

La caracterfstica clave del sistema PERT os la Identificación de la ruta crítica de un programa.

Para determinar la ruta crítica se sigue el slguiento procedimiento:

1) Se enumeran los eventos y la secuencia de ellos.

Si un evento tiene más de una actividad a continuación de él, el evento se enumera más de una vez.

21 Se calcula la iniciación más pronta (IPJ y la finalización más pronta (FP) para cada actividad.Para la primera actividad, el tiempo más pronto de iniciación es "O" y la FP es simplemente O + te.Para las actividades siguientes, IP es exactamente la misma FP de la actividad anterior.

31 Se calcula el tiempo de Iniciación más retardado URI y el tiempo de finalización més retardado (FR) para cada actividad do fecha límite de finalización del programa.Debe empezarse por la actividad que tenga el tiempo de finalización más retardado.

Buscando hacia atrás en el diagrama PERT, se encuentra que el IR de cualquier actividad es igual al FR da la actividad precedente.

Tan pronto como una actividad finaliza, debe iniciarse la siguiente. Las actividades que no se encuentran en la ruta crítica tienen un margen aceptable en relación con el tiempo do iniciación, do finalización y el tiempo total requerido por ellas.

Para encontrar st una actividad dada tiene alguna holgura, simplemente se revisan sus valores de FP y FR; si son iguales, no existe ninguna holgura y la actividad está en la ruta crftica.

**SI no son iguales, entonces la diferencia indica el margen de tiempo relacionado con esa actividad. Las holguras no son acumulativas, debido a que la holgura utilizada por una actividad que no se encuentra en la ruta crítica no queda disponible para futuras actividades en su misma ruta.** 

**A continuación se presenta un ejemplo de una Red Pert completa sobre el tiempo que toma estudiar un curso de actualización.** 

## ACTIVIDAD **TIEMPO**

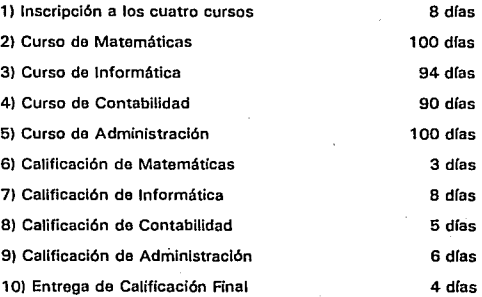

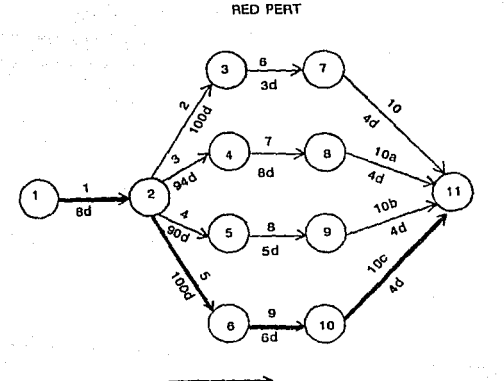

RUTA CRITICA: 116 dlas.

## LA TOMA DE DECISIONES Y LOS COSTOS

Para que un administrador pueda tomar decisiones más adecuadas, tiene que relacionar sus posibilidades de producción con los costos; ya que una función administrativa muy importante de los empresarios os la minimización de los costos que contribuyan a Ja maximización de ganancias.

En este sentido, cualquier empresa ya sea grande, mediana o pequeña, debe evaluar sus gastos y costos antes do tomar cualquier decisión.

Pero ¿qué os un gasto y quá es un costo?

Gasto significa un egreso, una salida de dinero con fines que no sean los de inversión, y desdo el punto de vista empresarial, los gastos son aquellos pagos efectuados o por efectuar que la empresa tiene que realizar para llevar a cabo sus operaciones, aunque no haya salida de dinero inmediatamente.

Los gastos generales de la empresa se pueden dividir en tres:

Gastos financieros

Gastos administrativos

Gastos de distribución

Los gastos financiaros son al conjunto de los egresos que los empresarios deben realizar para cubrir su financiamiento; como por ejempJo el pago de créditos e intereses bancarios.

Los gastos administrativos son aquellas quo hacen posible el proceso de organización de los factores de producción para que la empresa funciono como unidad de producción. Algunos do estos gastos son: sueldos y salarios de directivos, gastos de oficina..

Los gastos de distribución son aquellos que se realizan para que los bienes y servicios de la empresa lleguen al consumidor final. Por ejemplo, los sueldos y salarios de los agentes de ventas o la publicidad.

Costo es el gasto que se realiza para llevar a cabo las actividades productivas de una empresa.

El costo está determinado por la cantidad de trabajo incorporada a Ja mercancía.

En la medida en que los gastos se incorporan al proceso productivo, se convierten en costos.

Los costos constituyen los pagos a los insumos o las remuneraciones a los factores de la producción que intervienen en el proceso productivo.

Al comenzar a hablar de los costos, es útil distinguir entre los costos fijos, costos variables por unidad y costos variables totales.

Los costos fijos son costos que no varían con el volúmen de producción. Permanecen constantes a diferentes niveles de producción. Como por ejemplo, la renta de un edificio, el impuesto predlal y los salarios administrativos.

Los costos variables totales son proporcionales al volúmen de producción, como por ejemplo la materia prima o la mano de obra directa.

Los costos variables totales se determinan multiplicando el costo variable por unidad por el volumen de producción.

Los costos totales son la suma de los costos fijos y los costos variables totales.

Estos costos se representan para afectes de cálculos matemáticos como el punto de equilibrio, de la siguiente manera:

 $CT = Costos$  totales

 $CVT = Costos variables totals$ 

 $CF = Costos$  filos X = Volúmen de producción  $CV = \text{Costos variables}$  por unidad

# COMPORTAMIENTO DEL INGRESO.

El ingreso total también está relacionado con el volúmen de producción. A más unidades de bienes o servicios vendidos, mayores ingresos totales.

Los ingresos totales varían en proporción a la producción. Y pueden determinarse multiplicándose el precio de venta por unidad de un bien o servicio por el número de unidades proporcionadas o producidas.

IT  $=$  (P )( $X$ )

donde:

 $IT = Ingreso total$ 

 $P = Precio$  de venta

X = Volúmen de producción.

#### PUNTO DE EQUILIBRIO

La parte central de el punto de equilibrio es determinar cuánto debe venderse de un producto o servicio para "salir a mano", es decir, encontrar el punto en que los ingresos recibidos son iguales que los gastos realizados.

Hasta el punto marcado como punto de equilibrio (PE), los costos son mayores que los ingresos y la organización experimenta pérdidas.

En el punto de equilibrio las líneas que representan los ingresos y los costos en una gráfica, se intersectan y no hay ni pérdidas ni ganancias.

Después del punto de equilibrio, hay utilidades.

El punto de equilibrio también puede identificarse algebraicamente:

$$
PE = \frac{CF}{P-CV}
$$

Donde:

CF =Costos Fijos

CV == Costos Variables por Unidad

P = Precio de Venta

La expresión que so describió anteriormente describe el punto de equilibrio en unidades. Algunas veces es més conveniente expresarlo en pesos vendidos.Una manera de hacerlo es multiplicando el punto de equilibrio en unidades por el precio de venta.

PE  
pesos = 
$$
\frac{CF}{1 - \frac{CV}{P}}
$$

Para las compañías manufactureras existe todavía otra manera de pensar sobre el punto de equilibrio en términos del porcentaje de utilización de la capacidad de planta.

Et punto de equilibrio en unidades se divide por la capacidad total en unidades y se multiplica por 100 para establecer la capacidad en porcentaje.

Se puede utilizar cualquiera de las dos fórmulas siguientes:

P.E. porcentaje = 
$$
\frac{P.E}{C}
$$
 (100) de capacidad

P.E. procentaje = 
$$
\frac{CF}{C(P-CV)}
$$
 (100)

Donde:

**P.E. us = Punto de equilibrio en unidades** 

 $C =$  Capacidad total en unidades

C.F.= Costos fijos

**P = Precio de venta** 

**CV = Costos variables por unidad** 

**Una gráfica del punto de equilibrio es parecida a ta siguiente:** 

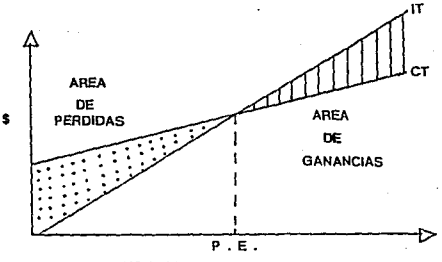

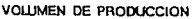

#### COSTOS DE INVENTARIOS

Para un Administrador, tos inventarios son un beneficio mixto: se incurren en costos al adquirir bienes y mantener el Inventario, consumiendo recursos que pueden invertirse en publicidad o investigación, y por otro lado,se mejora el servicio al cliente al tener un artículo en almacén siempre que lo demande. El reto para el administrador es alcanzar el nivel deseado de servicio al cliente a un costo mínimo. A continuación se describen los cuatro costos asociados con un inventario.

#### Costo de compra

Incluye el precio de un artículo más los impuestos y los costos de transporte. Si la compañía produce el artículo, entonces el costo comploto que debe incluirse se llama costo de producción.

#### Costo de ordenar

En los negocios, los costos de ordenar Incluyen la mano de obra para preparar la órden, las formas usadas, timbres de correo, llamadas telefónicas y cualquier otro costo directo.

#### Costo de conservación

Esta categoría incluye varios costos. Uno es el almacenamiento físico de cada artículo. puede ser bajo para partes pequeñas, pero alto para artículos grandes.

Otro costo se debe a los productos perecederos, ya que artículos de comida pueden echarse a perder en inventario.

También la obsolescencia tecnológica puede depreciar el valor de un inventarlo.

El clima afecta de manera importante ya que puede causar oxidación en partes metálicas.

Finalmente, se incurre en costos de conservación al tener el capital Inmóvil en un Inventario en lugar de otro tipo de inversión.

## Costo de faltantes

Cuando no se tiene a la mano un artículo, un cliente so va insatisfecho. Se ha perdido una venta y también algo de la buena voluntad. Esto puede no causar mucho daño si se permiten faltantes, es decir, si la demanda puede satisfacerse despuós. Pero si el artículo es una parte de fabricación, es posible que tenga que detenerse toda la línea de ensamble al no contar con éste.

## MODELOS DE TOMA DE DECISIONES

A lo largo del tiempo, siempre es necesario tomar decisiones, ya sea de acuerdo a las circunstancias, a Jos conocimientos, experiencia, etc., varios ejecutivos, gerentes y personas que toman decisiones han desarrollado sus propios modelos, mismos que les han funcionado y los cuales practican.

A continuación se muestra una breve síntesis de diferentes modelos de toma de decisiones.

#### Técnicas para tomar decjsjones de Isaac Guzmán Valdivia.

- 1. Definir el problema
- 2. En busca de Ja solución
- 3. Decidir sobre las alternativas
- 4. Poner en práctica la solución
- 5. Controlar sus resultados.

#### Etacas de la decjslón de Antonio Castro Martínez

- 1. Definición del problema
- 2. Encontrar los cursos de alternativas
- 3. Evaluar las alternativas
- 4. Seleccionar un curso de acción
- 5. Implantar la decisión
- 6. Retroalimentar ol proceso decisor.

#### Pasos de decisión de Petar F. Drucker.

- 1. Definir el problema
- 2. Definir las expectativas
- 3. Desarrollar soluciones alternativas
- 4. Saber quó hacer con la decisión una vez tomada

### Etaoas para la toma de decisiones de Salvador Mercado H.

- 1. Definición del problema
- 2. Análisis del problema
- 3. Soluciones alternativas
- 4. La mejor solución
- 5. La decisión efectiva.

## pasos de la decisión de Joseoh W. Newrnan.

- 1. Reconocer una situación que requiera acción·decisión
- 2. Identificar y desarrollar cursos alternativos de acción
- 3. Evaluar las alternativas
- 4. Elegir una de las alternativas
- 5. Ejecutar el curso de acción elegido

## Enfoque de sistemas

- 1. Seleccionar el problema
- 2. Definir el problema (cuantificarlo)

3. Determinar las relaciones causales {hechos para soluciones}

4. Determinar alternativas tentativas para la solución

5. Probar las soluciones potenciales

6. Describir y documentar el procedimiento para una evaluación más profunda

*S9* 

#### Enfoque de la lnvestiqacj6n do Operaciones

- 1. Definir el problema
- 2. Determinar variables y factores que afectan al problema
- 3. Desarrollar soluciones alternativas
- 4. Analizar alternativas
- 5. Elegir la solución óptima
- 6. Recomendar la acción y ponerla en práctica

Maneras de tomar dec!sjones de C. Enrique Anaya Sánchez.

- 1. Determinar el problema
- 2. Antecedentes
- 3. Evaluación de la decisión
- 4. Tomar la decisión final
- 5. Control de la decisión.

#### Proceso de decjsión do 9 fases de Ernest 8. Archer

1. Vigilar el ambiente de la decisión

- 2. Definir el problema o situación de decisión
- 3. Especificar los objetivos de Ja decisión
- 4. Diagnosticar el problema o situación de decisión
- 5. Desarrollar soluciones o cursos de acción alternativos
- 6. Enunciar Ja metodología de la investigación o criterios para evaluar las alternativas

60

- 7. Evaluar las soluciones o cursos de acción alternativos
- 8. Elegir la mejor solución o curso de acción altornativo
- 9. llevar a Ja práctica la mejor solución o curso de acción alternativo.

## RACIONALIDAD Y TOMA DE DECISIONES

Una manera efectiva de tomar decisiones es através do la selección racional de un curso de acción. Para una persona, el actuar o decidir en forma racional requiere de las condiciones siguientes:

1 J Debe tratar de alcanzar una meta que no puede lograrse sin una acción objetiva.

2) Tener una clara comprensión de los caminos por los cuales se puede llegar a fa meta bajo las circunstancias y limitaciones existentes.

3) Debe tener la habilidad suficiente como para analizar y evaluar opciones a la luz de Ja meta deseada.

4) Debe desear lo óptimo a través de una selección de aquella opción que permita alcanzar la meta en la mejor forma.

El proceso de toma de decisiones contempla las siguientes etapas:

1) Formulación de Premisas. Las premisas de planeación son el ambiente anticipado en el que se espera que operen los planos. La formulación de premisas, es el reconocimiento formal de que la administración es un enfoque de sistema abierto, esto significa que es necesario pronosticar cuáles serán aquellos elementos de el ambiente que afectan a los planes dados; como es difícil mantener en mente todos los factores que en el futuro puedan afectar el curso de los planes, se limita a las premisas que son críticas o estratégicas y por último, se seleccionan aquéllas que Influyen en forma significativa sobre los programas.

2) Identificación de opciones. El administrador debe esforzarse en considerar otras formas para lograr su objetivo, para así saber si su decisión es la mojar posible.

3J Evaluación de opciones en términos del objetivo perseguido. Una vez que se han identificado las opciones adecuadas, se evalúan para posteriormente seleccionar aquellas que contribuyan a la meta de la mejor forma. Para evaluar las opciones existen dos alternativas:

1) Por medio de factores cuantitativos

2) Por medio de factores cualitativos

Los factores cuantitativos consisten en cosas que pueden medirse, como los costos fijos, tiempo, costo.etc., por medio de técnicas estadísticas, matemáticas, investigación de operaciones, etc.

Los factores cualitativos son los elementos no medibles, como la calidad de las relaciones laborales, el riesgo del cambio tecnológico, el clima político internacional, etc.

Para evaluar y comparar los factores intangibles, primero se les debe reconocer y determinar si se les puede dar una medida cuantitativa razonable. Si no es posible, se debe tratar de hacer algo con ellos, ya sea

escalonarlos de acuerdo a su Importancia, comparar su influencia probable en los resultados de la evaluación de factotes cuantitativos y luego tomar una decisión.

4} Selección de opciones. Para seleccionar la opción que mejor contribuye al logro de nuesto objetivo se deben considerar 3 caminos, y elegir el quo mejor se adapte a nuestra situación y llevarlos a cabo para seleccionar la alternativa a seguir

a):Experiencia. A través de las cosas que se han realizado y los errores que se han cometido se adquiere una guía hacia el futuro, y con base en ello se analiza con cuidado la experiencia, y se destilan las razones fundamentales del éxito o del fracaso y puede ser muy útil en la toma de decisiones.

b)Experimentación. Una forma de decidir entro diferentes opciones es probarlas y ver quó sucede. Este método se utiliza en la investigación científica. Resulta en algunas ocasiones la más costosa, aunque en ciertos casos es la única alternativa que se tiene para tomar una decisión, por ejemplo, fabricación de un nuevo avión.

e) Investigación. Requiere que se separe la solución del problema en sus diferentes partos componentes y que se estudien los distintos factores factibles e intangibles.

Tiene la característica de que desarrolla modelos que simulen el problema.

5 Elegir la opción Esta es la última etapa en la cual se toma la decisión y se lleva a cabo.

#### 2.4 INTRODUCCION AL SOFTWARE Y SIMULACION POR COMPUTADORA

## INTRODUCCION AL SOFTWARE

A medida que el costo do las computadoras disminuye debido a Ja nueva tecnología de semiconductores, los sistemas de computación han proliferado en diversos ámbitos como lo son: en los negocios, en el uso personal, en el goblorno, etc.; y éstos cada vez dependen más de las computadoras y de los sistemas de software.

El término software abarca no solo los programas asociados a algún producto o a alguna aplicación en particular, sino que tambien incluye toda la documentación necesaria para instalar, usar, desarrollar y mantener los programas.

Reynaldo Nuncio Limón describe al software como un "conjunto de instrucciones que ordenan a la máquina la ejecución de un determinado proceso de información". (9).

A diferencia del software, existe una palabra muy utilizada en el lenguaje de la computación y ésta es el hardware, y se define como "la estructura física, hecha de plástico o de metal y otros materiales que componen una computadora•. (lbid)

Las partes más Importantes del hardware son:

\* Tarjeta maestra

• Microprocesador

\* Procesadores auxiliares

\* Memoria de lectura-escritura

\* Memoria de lectura exclusiva

•Reloj

• Tarjetas adaptadoras

• Fuente de poder y ventilador

Una computadora es una máquina que puede efectuar tareas mentales habituales al realizar operaciones simples a alta velocidad. Para hacer que una computadora realice un tarea es necesario indicarle que operaciones debe efectuar; es decir, describir cómo debe hacer la tarea.

### EL CICLO DE VIDA DEL SOFTWARE

Los sistemas de software requieren de determinado tiempo para su desarrollo, aunque permanecen en uso durante un tiempo mayor. En este tiempo de desarrollo y uso se pueden identificar varias etapas, las cuales constituyen el ciclo de vida del software. Estas etapas son:

1. Análisis y definición de necesidades.

Se establecen los objetivos, restricciones y servicios del sistema consultando con los usuarios. Posteriormente se definen claramente, de modo que sean comprensibles tanto para los usuarios como para quienes han de desarrollarlo.

2. Diseño del sistema y del software.

El diseño de sistemas es el procesa por medio del cual se dividen los sistemas de hardware y software a partir de la definición de necesidades. El diseño del software es un proceso que representa las funciones de cada sistema de software para poderlo transformar en uno o en mas programas de computación.

3. Aplicación y pruebas de unidades.

Las pruebas de unidades verifican que cada unidad cumpla con su especificación, para tal efecto, el diseño de software se realiza como un conjunto de programas o unidades de programa que se escriben en algún lenguaje de programación ejecutable.

4. Pruebas del sistema.

Todas las unidades del programa se integran y se comprueban como un sistema comploto para verificar que todas las necesidades de software sean cubiertas. Una voz hechas las pruebas, el software está en condiciones de ser enviado al cliente.

5. Operación y mantenimiento.

Una vez instalado el sistema y puesto en marcha, se sigue un mantenimiento, el cual consiste en corregir los errores que no pudieron identificarse en las primeras etapas del ciclo de vida, se mejora la aplicación de las unidades del sistema y se perciben nuevas necesidades lo que permite aumentar los servicios del software.

#### EVOLUCION DEL SOFTWARE

Debido a que los sistemas del software existen en un mundo de cambios constantes, se puede decir que éstos no son estáticos ya que a medida que el ambiente cambia, el sistema de software deberá adaptarse a esos cambios, o por el contrario, ir perdiendo utilidad y terminar por ser desechado.

Este proceso de cambio se conoce como evolución del software.

Durante el mantenimiento del software se corrigen errores del sistema y se modifican de modo que reflejen los cambios del ambiente. Cuando se trata de sistemas grandes, el mantenimiento do software se da a través de una serie de versiones del sistema. Cada versión tiene incorporada nuevas versiones y desde luego, los errores han sido corregidos.

#### DISEÑO DE SOFTWARE

El diseño de software es "un proceso de invención, mejoramiento y selección entre alternativas de solución, de modo que describan programas de computadora que reúnan los requisitos de los usuarios dentro de las obligaciones del medio ambiente y basadas en un criterio pertinente".(12) p.1.

Un buen diseño de software debe reunir las siguientes características:

1. Conocer todas las necesidades de los usuarios

2. No contener errores

3. Debe ser fácil de entender, implementar e incluso cambiar

4. Hacer uso de subsistemas y componentes apropiados y disponibles

5. Buen funcionamiento

6. El mejor balance de los objetivos y las obligaciones del sistema y medio ambiente

La calidad del software se aprecia a través del cumplimiento de las

características anteriores.

## SIMULACION EN COMPUTADORAS

#### **ANTECEDENTES**

La palabra simulación se utiliza recientemente en numerosas disciplinas científicas para describir el viejo arte de la construcción de modelos.
El uso moderno de esta palabra se remonta hasta fines do 1940 cuando Van Newmann y Ulam acuñaron el término "análisis do Montocarlo", para aplicarlo a una técnica matemática que usaban entonces para resolver ciertos problemas de protección nuclear que, por su naturaleza, eran demasiado costosos para resolver experimentalmente y demasiado complicados para ser tratados analíticamente.

Al aparecer la computadora de gran velocidad, a principios do 1950, la simulación tomó otro significado, ya que surgió la posibllldad de experimentar con modelos matomáticos en una computadora. De este modo, los sociólogos podían realizar como los físicos, experimentos controlados de laboratorio utilizando para esto, computadoras electrónicas en vez de dispositivos.

Al crearse la simulación en computadoras, surgieron numerosas aplicaciones en diferentes campos como lo son los negocios y la economía.

### DEFINICION

Una definición estrictamente formal de simulación, es la propuesta por C. West Churchman:

"X simula a Y si y solo si:

a) X y Y son sistemas formales;

b) Y se considera el sistema real;

- e) X se toma como una aproximación del sistema real;
- d) las reglas de validez de X no están exentas de error." {8)

Entre las definiciones más comunes de simulación encontramos la de Shublk:

"Simulación de un sistema (o un organismo) es la operación de un modelo (simulador), el cual es una representación del sistema. Este modelo puede sujetarse a manipulaciones que serían imposibles de realizar, demasiado costosas o imprácticas. La operación de un modelo puede estudiarse y con ello, inferirse las propiedades concernientes al comportamiento del sistema o subsistema real." (8).

Para Robert C. Meier "es el empleo de un modelo para representar, en el tiempo, características esenciales de un sistema 6 proceso objeto de estudio" (6).

Según Thomas H.Naylor la simulación por computadoras es:

"Una técnica numérica para conducir experimentos en una computadora digital, los cuales requieren ciertos tipos do modelos lógicos y matemáticos, que describen el comportamiento de un negocio o sistema económico {o algún componente de ellos), en períodos extensos de tiempo real."¡ (8).

Las técnicas de simulación en la administración han evolucionado como uno de los medios más eficaces de que se dispone para analizar problemas en esta rama.

Mediante las técnicas de simulación, el administrador obtiene los medios de observación y experimentación que durante mucho tiempo han sido la esencia de los métodos utilizados por los científicos. La construcción y operación de un modelo de simulación por computadora hace posible la observación de la conducta dinámica de un sistema, en condiciones controladas que permiten efectuar experimentos para comprobar hipótesis acerca del sistema bajo estudio. La simulación, a su vez, proporciona

información muy importante para el anfllisis de problemas que con frecuencia, no pueden resolverse por otros medios.

Los primeros usos de la técnica de simulación implicaban experimentación con modelos físicos que representaban los fenómenos bajo investigación. Es por esta razón que ta simulación tuvo una gran aplicación en estudios científicos y do ingeniería.

Debido a que los procesos administrativos no pueden representarse con facilidad por medio de modelos ffsicos, la simulación desde este método ha sido poco utilizada, sin embargo, la simulación mediante computadoras digltalos ha tenido gran aceptación no sólo para el análisis de problemas administrativos, sino también en trabajos científicos y de ingeniería.

La simulación por computadora se refiere a la operación de un modelo alfa-numérico que representa la estructura de un proceso dinámico. Se establecen valores de las condiciones iniciales, los parámetros y las variables externas y se lleva a cabo una simulación para representar la conducta del proceso a través dol tiempo. Esta operación do simulación so puede considerar como un experimento sobre el modelo. a través de un conjunto de variables, se describe el estado del sistema en un punto inicial en el tiempo. Esas variables se usan en el modelo, junto con variables externas para generar la conducta del sistema durante el intervalo de tiempo.Los resultados son valores de las variables que describen el estado del sistema al final del intervalo de tiempo. Este proceso se repite hasta que ha representado la longitud del tiempo deseada; por ejemplo, on un modelo que represente un sistema de inventarlo, los valores delinventarlo inicial, así como los ingresos y egresos durante un intervalo de tiempo dado, so utilizan para generar el valor del inventario al final de ese intervalo.

La experimentación por medio de la simulación en computadoras puede vencer algunas de las restricciones que existen cuando se emplean otras formas de análisis. Permite ocuparse de la dinámica de procesos demasiado complejos que suelen representarse mediante modelos matemáticos más rígidos, tales como la programación lineal y los modelos de maximización y minimización a través del cálculo.

La simulación por computadoras quizá haga posible los experimentos para validar predicciones teóricas en la conducta del sistema, en aquellos casos en que la experimentación sería imposible, altamente costosa *6*  complicada.

### SIMULADORES DE NEGOCIOS

Consisten en una simulación en Ja que los participantes humanos actúan como los tomadores de decisiones del sistema que so está simulando, también se les llama "juegos gerenciales", aunque el concepto de estos juegos tiene su origen hace muchos siglos en los juegos militares do guerra, que se empleaban con fines educativos. Su aplicación en la economía y los negocios data de 1956, cuando la American Management Association desarrolló el primor juego para Ja toma de decisiones de tipo administrativo y que se llamó Top Management Oecision Gama. A partir de ese año algunas universidades, en los Estados Unidos sobre todo, han elaborado cientos de juegos de esta índole, colaborando también empresas comerciales y organizaciones de investigación y adiestramiento en diversas disciplinas tales como la administración, la mercadotecnia, la economía, la teoría de organización, las finanzas, Ja contabilidad y la operación comercial.

En estos juegos hay una amplia gama de complejidad, desde los casos más simples hasta los extremadamente complejos como el juego de gerentes del Carnegie Tech Management. El grado do realismo y e! nivel de

abstracción pueden variar considerablemente, entre los juegos de gerencia existentes.

No obstante, la mayoría de los juegos comprenden decisiones que solo se tomarían si participaran en ellos ejecutivos de alto nivel, y no empleados que operan en la empresa.

Los juegos de negocios 6 juegos gerenciales "Son abstracciones matemáticas simplíficadas de una situación relacionada con el mundo de los negocios".(51.

Según John H. Carlson y Michael J. Misshauk "Es una técnica de enseñanza que hace uso de situaciones específicamente diseñadas para representar las condiciones en que se desarrolla el mundo de los negocios".(1).

El objetivo de los juegos de negocios es que el jugador manipule efectivamente el sistema para encontrar una solución óptima, y lo logrará sólo si entiende 6 aprende las interrelaciones inherentes en el sistema, si puede ver los efectos de sus decisiones y si puede desarrollar relaciones que le brindarán nuevos progresos en fas operaciones del sistema.

### TIPOS DE JUEGOS OE NEGOCIOS

Los juegos de negocios generalmente tienen dos clasificaciones:

- Administración General (de toda una empresa)
- \* Funcionales (áreas específicas de la empresa}

Los juegos de Administración General están diseñados para enseñar la toma de decisiones al nivel más alto de la organización, donde todas las áreas funcionales de la empresa están relacionadas para lograr los objetivos de la misma; ya sean de incrementar las utilidades, penetración en el mercado, etc. Generalmente estos juegos se llevan a cabo por equipos de cuatro 6 cinco jugadores cada uno, donde cada equipo representa una compañía y compiten entre sí. Los periodos de juego van desde semestrales, trimestrales 6 mensuales, en los cuales los jugadores deben tomar varias decisiones. Al finalizar cada periodo se analizan las decisiones tomadas para que en el próximo se efectúen las modificaciones pertinentes.La finalidad de estos juegos de Administración General, es enseñar la toma de decisiones a través de la experimentación, evaluación y modificación.

Los juegos funcionales intentan enseñar una mejor toma de decisiones en áreas específicas, tales como mercadotecnia, producción, finanzas, personal, 6 alguna otra. Pretenden enseñar a tomar decisiones a un nivel medio do la organización. Este tipo de juegos tratan de maximizar alguna meta organizacional, y los jugadores usualmente trabajan para minimizar costos a través de una operación eficiente. Los equipos no compiten entre sí en un mercado, pero tratan de obtener la puntuación más alta en lo relacionado a un a perfecta operación.

### CARACTERISTICAS ESTRUCTURALES DE LOS .JUEGOS

Los juegos tienen una estructura similar aunque difieren en su tipo. Generalmente están diseñados para progresar a través do una serie de fases, cada una de las cuales lo enriquece, añadiéndole complejidad. Este enriquecimiento tiene como fin ampliar la5 variables de decisión y añadir realismo, a medida que los participantes van obteniendo experiencia en lo que se refiere a la conducta del modelo. Al concluír el juego, las entradas do decisiones y un gran número de medidas de realización para cada equipo y para cada periodo del juego son trazadas por la computadora en gráficas 6 conclusiones textuales (dependiendo el programa). Se prepara una gráfica separada para cada variable demostrando en olla una comparación de la variable para toda la corrida del programa.

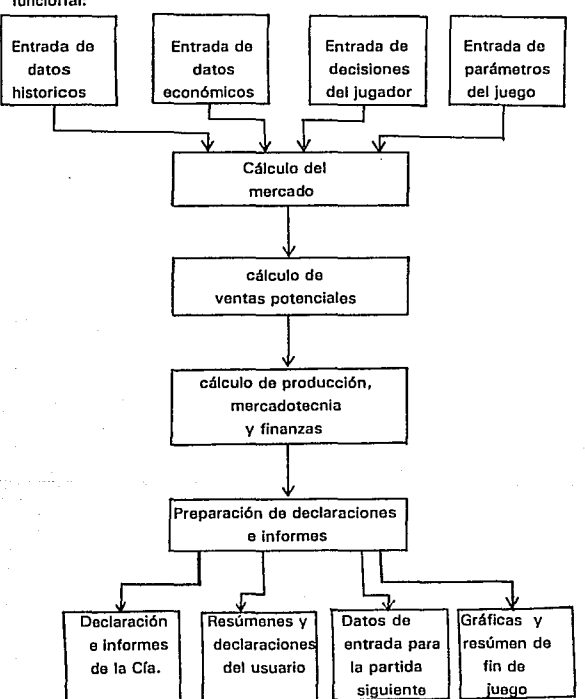

Los juegos de negocios generalmente presentan Ja siguiente estructura funcional:

A continuac16n presentamos una lista de los simuladores de negocios más conocidos y sus características:

### BUSINESS DISK

Propósito: Simula el primer año de toma de decisiones suponiendo la formación de un negocio.

Descripción: La primera parte del BUSINESS DISK simula los primeros seis meses, en donde se toman las decisiones cruciales de un supuesto negocio en formación.

La naturaleza interactiva del simulador convierte la tarea de enseñanzaaprendizaje en una experiencia emocionante. El giro del negocio, su situación económica, su estructura organizaclonal, la cobertura del seguro, publicidad, impuesto sobre la renta, cuestiones de personal, capital inicial, relaciones con la comunidad, estas son algunas do las situaciones que se encuentran en el mismo paquete.

Se vive la acción a través de la animación, ilustraciones, gráficas, las cuales son usadas para hacer el proceso de aprendizaje claro y divertido. Cada decisión que se toma es almacenada por la computadora, las cuales las figura en eventos posteriores, mismas que repercuten en la segunda parte del juego, un año después de las operaciones del negocio.

Medio ambiente: IBM INFOWINDOW/PC COURSE WARE.

Precio: 2,695.00 USO

Fuente: MITEC

AT'N: RALPH FRANGE 11767 BONITA AVE. OWINGS MILLS, MD 21117 (301)337-4117.

### MANAGEMENT SKILL DEVELOPMENT SERIES/DECISION MAKING

Propósito: Esto es un modelo acerca de como sacar conclusiones, y fomenta la capacidad para evaluar hechos y buscar decisiones lógicas y seguras. Incluye la identificación de la necesidad para las decisiones, la generación de cursos alternativos, y la selección de las estrategias para implementar la decisión.

Descripción: incluye específicamente:

- Identificación del problema
- Generación do alternativas entre posibles acciones
- Evaluación do alternativas sistemáticamente
- Extensión y alcance de las decisiones

• Elección de las estrategias de implementación Medio ambiente: INFOWINDOWS/PC COURSE WARE. Fuente: WILSON LEARNING CO.

6950 WASHINGTON AVE. SOUTH EDEN PRAIRIE, MN 55344 (612) 828-8696. (1)

### MAC PROJECT II 2.5

Descripción: Herramienta para la administración de proyectos. Determina el alcance del proyecto, su duración, fechas de inicio y terminación, ruta crítica, holguras, asignación de recursos y Jos costos que involucran las distintas actividades, así como su costo total.

Equipo: MACINTOSH. Disco duro.

### MILLIONARE 1.2

Oescripcl6n: Juego de negocios que simula el mercado de acciones. El usuario juega con todas las variables y fluctuaciones que influyen en dicho mercado y toma decisiones sobre la compra/venta do acciones.

Equipo: MACINTOSH. (3)

### SIMULADORES CON CASOS PRACTICOS DE COMPAÑlAS EXISTENTES:

### BUSINESS ADV ANT AGE

Descripción y Propósito: Permite a tos administradores practicar la toma de decisiones en planeación estratégica, para compañías reales derivadas de artículos y crónicas de "Business Woek". Por ejemplo, ofrece al usuario la oportunidad de experimentar el regreso financiero de Chrysler en 1986, y la ofensiva de Compaq en 1987 para superar el dominio de IBM en el mercado de PC's.

En la pantalla se visualizan reportes anuales relatados de artículos de "Business Week" y un modo de consulta que ayuda en la toma de decisiones para muchas actividades del negocio.

El Programa requiere usuarios que tomen dos tipos de decisiones respecto a la compañía objeto de estudio:

• Decisiones anuales en precios, publicidad, producción y financiamiento.

\* Decisiones de reacción inmediata para acontecimientos a la industria.

En el caso de Compaq, por ejemplo, un productor asiático de microcomputadoras ofrece hacer PC's con un 20% do reducción de los costos actuales, y el usuario debe hacer una decisión en ese instante para aceptar o rechazar la oferta.

las decisiones anuales son anotadas en una hoja de trabajo, después es revisada y modificada con base en un modelo usado para un análisis de causa y efecto.

BUSINESS ADVANTAGE procesa las decisiones del usuario en el mercado y tos modelos de penetración de morcado para producir estados financieros, incluyendo estado de resultados, balance general, reporto de ventas e inventario y un examen del desempeño.

Fuente: STRATEGIC MANAGEMENT GROUP

PLANNING ANO ESTRATEGIC DIVISION 2624 MARKET ST. · UNIVERSITY CITY SCIENCE CENTER PHILADELPHIA PA 19104

(800) 445. 7089

Requisitos: MS DOS 2.0 mínimo 3B4 K, dos drives para diskette o un drlve para floppy y un disco duro.

Precio: 69.95 USD

#### BUSINESS SIMULATOR

Descripción: Presenta todos los aspectos de decisiones tácticas y estratégicas que son necesarias para convertir uno compañía en una corporación multinacional.

El programa coloca a competidores reales como Texas lnstruments, Hewlett Packard, y Applo Computer, contra una compañfa ficticia de robots administrada por el usuario.

También proporciona casos de compañías reales en escenas variantes en el desarrollo del ciclo de vida del producto, de modo que los usuarios pueden practicar estrategias específicas durante el desarrollo del mismo.

Por ejemplo, en el caso de Sony Co., la compañía está perdiendo penetración del mercado, los ingresos están en revestimiento y el crecimiento está detenido. La tarea del usuario es implementar estrategias de reposición, para levantar a Sony como el líder de la industria a través de la Investigación, desarrollo y eficiencia administrativa.

Fuente: STRATEGIC MANAGEMENT GROUP

PLANNING ANO STRATEGY DIVISION 3624 MARKET ST. UNIVESITY CITY SCIENCE CENTER PHILADELPHIA, PA 19104

(800) 445-7089

Requisitos: MS DOS 2.2 mínimo 256 K, dos drives para floppy o un floppy y un disco duro.

Precio: 69.65 USO

### STRATEGIC PLANNING COMPUTER MODEL DESCRIPTION

Esto programa es usado en conjunción con Lotus 123 o Symphony para ayudar a los usuarios en el desarrollo de un plan estratégico corporativo para su propia compañía, con base en datos acerca de la compañía, su industria y sus competidores.

La primera parte del programa archiva o registra datos de análisis de mercado. El sistema pregunta al usuario 200 preguntas que cubren áreas como:

# ESTA TESIS NO DEBE SALIR DE LA BIBLIOTECA

79

Las fortalezas de la compañía y sus competidores, las ganancias de la compañía, Ingresos, costos, índice de rotación de activos, y la rentabilidad de la industria en los pasados cinco años.

Las respuestas a estos cuestlonamientos son usadas para evaluar lo atractivo y la rentabilidad de la industria, asf como sus fortalezas contra la competencia.

Con base en datos actuales o históricos, esto programa recomienda seis estrategias:

Liquidar, vendar, ganancias, inversión selectiva dentro do un segmento, inversión selectiva dentro do una línea de producto/servicio o inversión para el crecimiento.

En la segunda parte del programa, los usuarios escriben una descripción de su misión; listan problomas y oportunidades, y detallan las principales suposicionos pora los próximos cinco años, incluyendo tendencias de la industria.

Las respuestas a las preguntas de la primera parte son modificadas para hacer una futura contabilidad anticipada o da tendencias desviadas y resultados.

La tercera parte combina toda la información recopilada para recomendar una estrategia para el futuro utilizando tanto gráficas pasadas como futuras de la posición del negocio en contra de la competencia.

Fuente: LUTHER MANAGEMENT

211 RIVER BANK ORIVE

STANDFORD, CT 06903

203-322-6766

Requisitos: mínimo 512 K (640 K con Symphony) Lotus 123 o Symphony

Adaptador de gráficas, dos floppys o un drive y un disco duro. Precio: 300.00 USO

### **SUCCESS**

Descripción: Es un paquete de software de política de nogocios y estratégia. Va acompañado de su Instructivo y es usado para analizar oportunidades y amenazas, investiga cambios estratégicos, e identifica y evalúa posibles alternativas para la compañía del usuario.

Este programa está construfdo alrededor de nueve tipologías o clasificaciones, de estrategias como sobrevivcncia, producto- mercado y competencia genérica.

Cada tipología esta hecha sobro un número de estrategias alternativas; por ejemplo, la tipología del producto-mercado tieno estrategias do explotación, expansión, crecimiento continuo, deslizamiento, consolidación y contracción.

Las tipologías hacen uso de alguna combinación de 27 diforontos variables quo incluyen a cada estrategia tales como el progreso tecnológico, innovaciones del producto, unidad del tamaño del negocio, tasa de crecimiento y mercado activo.Estas variables, quienes influyan on la elección de la estrategia, se los asignan valores por el usuario o son indicadores definidos por parte del usuario y la computadora; por ejemplo, la calidad puede ser medida por factores tales como: desempeño, confiabilidad, precio-cumplimiento, marca e imagen.

Basado en esos datos de entrada, el usuario proporciona varios tipos de ayuda por medio dol programa para la planeación estratégica incluyendo: a) Distancias computadas entre la estrategia del usuario y aquella que mejor iguale la estrategia para cada variable que intervenga.

b) Cuatro tipos de gráficas de barras de los resultados, incluyendo variaciones en el orden de las variables y variaciones en orden descendente, normas y variables significativas.

e) Mapas de competitividad, tablas y matrices de la compañía y sus competidores.

Fuente: PRENTICE HALL INC.

INGLEWOOD CLIFFS

NJ 07632

01 592-2000

Requisitos: mínimo 512 K MS DOS 2.1, dos drives o un driva y un disco duro.

Precio: 40.00 USO

### ANSPLAN A

Descripción: Este programa es útil en ambientes empresariales discontinuos y turbulentos tales como la industria de software para computadoras.

Este simulador formula estrategias basadas en una parte de anticipadas estrategias exitosas; en el futuro, orienta equipos de planeación experimentados a través del desarrollo da futuros escenarios y la selección de una estrategia preferida.

los datos de entrada del usuario son:

a) Datos históricos del crecimiento, rentabilidad y clima competitivo para el caso específico de la compañía bajo estudio.

b) Datos históricos del desempaño de la firma.

e) Juicios de los miembros del equipo respecto a futuras oportunidades y condiciones.

Los juicios de los miembros del equipo son basados en su experiencia e intuición, así como en estudios de personal, pronósticos y análisis. Estos juicios pueden ser revisados conforme pueda ser necesario.

ANSPLAN A estima probables resultados en términos del crecimiento de Ja compañía, rentabilidad, índice de rotación de activos, etc.

Sus dos primeros módulos examinan una área estratégica empresarial que resulte atractiva en el futuro y la competitividad de la estrategia presente de la firma para futuros éxitos del área estratégica empresarial.

Las datos de salida o finales quo proporciona el programa, comprenden un plan estratégico para el negocio especffico bajo estudio por el usuario.

El plan cubre necesidades de capacidad, inversión estratégica y programas de acción.

Fuente: ANSOFT ASSOCIATES

10687 ARBORETUM PLACE

SN. DIEGO, CA 92131

(619) 271-6356

Requisitos: mínimo 512 K, un floppy y un disco duro, monitor a color o impresora.

Precio: 3000.00 USD

#### BUSINESS STRATEGIST

Descripción: Funciona de dos modos:

Primero, como el BUSINESS SIMULATOR, muestra los resultados de las decisiones del usuario en un ambiente de competitividad simulada. por ejemplo, se puede oponer la compañía propia (del usuario) contra IBM, Tandy y Compaq.

Operándolo en su otro modo, BUSINESS STRATEGIST ayuda a los usuarios a desarrollar planes estratégicos para sus negocios describiendo su propia compañía y sus competidores actuales, a través de la identificación de parámetros económicos, mercados, líneas de producto, y sensibilidad del mercado. Los usuarios fijan metas estratégicas {incluyendo segmentación del mercado, rentabilidad y el tiempo estratégico de horizonte) así como las metas de las firmas competidoras.

La economía (tasas de crecimiento, tasas de interés e inflación), tamaño del mercado y el ingreso percápita son incluso fijados por los usuarios.

Los usuarios especifican el tipo de producto-industria, los costos de producción y el ciclo do vida del producto, y por Ultimo, la sensibilidad del mercado es especificada por el usuario en términos de precio, publicidad, política de crédito, tamaño de la fuerza do ventas y compensaciones y el crecimiento económico real.

Fuente: STRATEGIC MANAGEMENT GROUP

PLANNING AND STRATEGIC DIVISION

3624 MARKET ST.

UNIVERSITY CITY SCIENCE CENTER

PHILADELPHIA, PA 19104

(800) 445-7089

Requisitos: DOS 2.0, mínimo 384 K, dos drives para floppy o un floppy y disco duro.

Precio: 299.95 USO

#### STRATEGYI

Descripción: Es un juego de simulación en computadora diseñado especlficamente para política de negocios y administración estratégica en cursos de estudiantes y graduados. Usualmente se trabaja con equipos, los estudiantes compiten para dejar fuera de actividad a las compañías hipotéticas de los otros equipos.

Además, toman decisiones trimestralmente en cuanto a asuntos operacionales y financieros, tales como pronósticos de ventas, cédulas de producción, presupuostaclón detallada, y administración de resultados de caja.

STAATEGYI mantiene también, las compras y las ventas del equipo que administra las SBU's (Simulatlon Business Unit's) on cualquiera de diez diferentes industrias. Hay un límite de ocho SBU's por equipo.

Las decisiones trimestrales tomadas por el equipo son procesadas para generar varios reportes tales como el desempeño do todas las SBU's que haya retenido un equipo. Otros reportes Incluyen un reporte contable do caja do todos los equipos en la simulación y reportes do la industria de los desempeños comparativos do todos los equipos.

Genera también reportes trimestrales de las condiciones del ambiente real. El instructor del curso puede basar el desempeño por todas partos del equipo en el promedio final o en la posición de portafolio de aprovechamiento o en cualquier otra medida que STRATEGYI tiene en su trayectoria.

Fuente: SOUTH WESTERN PUBLISHING CO.

5101 MADISON ROAD CINCINNATI, OH 45227

### (513) 271-8811

Requisitos: DOS 2.0 o más reciente, mínimo 128 K, dos floppy disk drives o un drive para floppy y un disco duro.

Precio: 29.90 USO

### BASICS-PC

#### (Battelle Scenario lnputs to Corporato Strategy)

Descripción: Es un paquete de software diseñado para planeación estratégica corporativa por "lnformatian Dimentions lncorporated", una organización internacional de investigación que dirige estudios en áreas tales como energía, recursos administrativos, tócnicas económicas, transportes y seguridad nacional.

BASICS PC genera escenarios para pronósticos y planeación estratégica. Combina dinámicas do grupo, juicios expertos, análisis de tendencias y análisis de cruz-Impacto para pronósticos de largo alcance, multifactor y condiciones de alta incertidumbre.

El siguiente ejemplo hípotótico de pronósticos de los precios mundiales del petróleo Ilustra cómo un modelo de BASICS PC es creado.

Los usuarios comienzan por definir los tópicos, por ejemplo los pronósticos de tos precios mundiales del petróleo. Entonces se identifican los factores o áreas de influencia que afectan las cuestiones seleccionadas talos como situaciones financieras y políticas a nivel mundial.

Posteriormente estas áreas de influencia son refinadas para descriptores espec(ficos. Por ejemplo:

- **Producto interno bruto mundial** ( < **2.5 %, 2.5 %, 3.0** %, > **3.0** %)
- \* **Tasa de préstamos de democracias industriales (alto, normal, bajo)**
- Valor del dólar (fuerte, moderado, débil)
- **Tensiones mundiales (en aumento, tranquilas)**
- Cohesión de OPEP (más, la misma, menos)
- Precios del petróleo l < \$ 15/bbl, \$ 15-25, \$ 25-35, \$ 35-50, > \$ 50/bbl)

**Los estados de descriptor son decisiones juiciosas tomadas por el usuario con base en el resultado de análisis de tendencia extensiva. Las decisiones deben tomarse acerca de la probabilidad de ocurrencia de cada resultado que el descriptor haya listado, basado en algún Importante dato futuro. Estos descriptores, sus estados y probabilidades, se convierten en la**  Información base para el modelo BASICS PC.

Fuente: BA TTELLE

STEPHEN MILLET 305 KING AVE. COLUMBUS, OHIO 43201 (614) 424-5335 **Requisitos: IBM P.C. compatible.**  Precio: 9,500.00 USO.

### REFERENCIAS BIBLIOGRAFICAS

CAPITULO 11

11 BAENA P. ,GUILLERMINA

**"Instrumentos de la investigación" Editores Unidos Mexicanos, 2a. Ed.,**  México, 1980.p. 188,189.

### 21 LITTON, GASTON

**"La Investigación académica" Bowker Editores,**  Buenos Aires, 1971. p.16.

## 2.1 PERFIL DEL LICENCIADO EN AOM!NISIRACION DE ACUERDO AL PLAN DE ESTUDIOS 1993 DE LA CARRERA.

1) C.P. SALVADOR BUIZ DE CHAVEZ, M. en A.

"Planes de estudio 1993"

**Acontecer en la Facultad de Contadurfa y Administración;** 

Vol. 3, Número 28, Octubre do 1992,

Páginas 1-4,

U.N.A.M.

- 2) DECALOGO EN LA FORMACION INTEGRAL DEL LICENCIADOEN ADMINISTRACION PARA SERVIR MEJOR A LA SOCIEDAD **Facultad de Contaduría y Administración,**  U.N.A.M.
- 3) PERFIL DEL LICENCIADO EN ADMINISTRACION **Facultad de Contaduría y Administración,**  U.N.A.M.

4) PLANES DE ESTUDIO 1993 (BORRADOR) **Facultad de Contaduría y Administración**  Abril 23 de 1992, U.N.A.M.

### 2.2 EL TALLER. CONCEPTOS Y GENERALIDADES.

1) BARROS, NIDIA AYLWIN

**"El taller, integración de teoría y práctica" Editorial Humanitas, Buenos Aires, 1980.** 

2) PIQUEIRAS ARENAS, JOSE A. **"El taller y la escuela"**  Siglo XXI, Madrid, 1980.

### 2.3 TEQRIA PE LA TOMA DE DECISIONES

1) ANAYA SANCHEZ, C. ENRIQUE

**"Administración activa. teoría y práctica" Ediciones contables y administrativas, S.A.,**  México, 1982.

2) CASTRO MARTINEZ, ANTONIO; NOLASCO GUTIERREZ, CARMEN;

VELAZQUEZ MASTRETTA, GUSTAVO.

**"Técnicas de Administración de la Producción"** 

Ed. Llmusa, México, 1980.

### 3) DRUCKER, PETER FERDINAND

**"La decisión efectiva" Biblioteca Harvard de Administración de Empresas Publicaciones Ejecutivas de México, S.A.**  México, 1984

4) FERNANDEZ ARENA, JOSE ANTONIO

**"99 Principios Administrativos"** 

Ed, Diana, México, 1983.

### 5) GALLAGHER, CHARLES A.

**"Métodos cuantitativos para la toma de decisiones en administración"** 

Ed. McGraw Hi!I, México, 1986.

### 6) GUZMAN VALDIVIA, ISAAC

**"Problemas de la Administración de Empresas"**  Ed. Llmusa, México, 1974.

### 7) KOONTZ, HAROLD; O'DONELL, CYRIL; WEIHRICH, HEINZ.

**"Administración"** 

Ed. McGraw Hill, México, 1966.

### 8) LAZZATI, SANTIAGO

**"Claves de la decisión en Ja empresa"**  Ediciones Machi, Argentina, 1966.

### 9) MENDEZ MORALES JOSE S.

**"Economía y la Empresa"**  Ed. McGraw Hill, México, 1969.

### 10) MERCADO H., SALVADOR

**"Administración aplicada, teoría y práctica"**  Segunda Parte, Noriega/Limusa, Móxico, 1991.

### 11) MOODY E., PAUL

**"Toma de decisiones gerenciales" Ed. McGraw Hill Latinoamericana, S.A.**  Colombia, Noviembre de 1990.

12) MOSKOWITZ, HER8ERT; WRIGHT, GORDON P.

**"Investigación de Operaciones"**  Prentice-Hall, México, 1991.

13) RADFORD K.,J.

**"La toma de decisiones administrativas"**  Ed. ECASA, México, 1985.

14) TERRY, GEORGE R.; FRANKLIN, STEPHEN G.

**"Principios de Administración"** 

Ed. CECSA, México, 1987.

## 2.4, INTRODUCCION AL SOFTWARE Y SIMULACION POR COMPUTADORA.

1) APLICATION PROGRAMS.

"Catalog of higher education" 18M, U.S.A., 1988.

2) CARLSON, JOHN G.H., MISSHAUK, MICHAEL J.

**.. lntroduction to gamlng: management decision simulations"**  John Wiley & Sons, !ne., U.S.A. 1972.

3) DIRECCION DE INFORMATICA

**"Folleto de descripcion de software"**  ITESM, México, 1992.

#### 4) GOLSHLAGER LISTER, ANDREW

"Introducción Moderna a la Ciencia de la Computación" **Prentice·Hall Hispanoamericana** , **México, 1989.** 

#### 51 GRAHAM, ROBERT G.

**"Bussines Games Hand book"** 

AMA, U.S.A. 1969.

### 6) MEIER, ROBERT C .

**.. Técnicas de Simulación en Administración y Economía"**  Trillas, México, 1975.

### 7) MOCKLERE, ROBERT J.

**"Computar software ta support estrategic docislon"**  McMlllan Publishing Co. New York, 1989.

### 8) NAYLOR, THOMAS H.

**"Técnicas de Simulación on Computadoras"**  Limusa, México, 1988.

### 9) NUNCIO LIMON, REYNALDO

**"'Todo lo que ud. quiere saber sobre las PC's"**  Trillas México, 1991.

### 10) PAYNE, JAMES A.

**"lntroduction to simulation, programming techniques"**  Mac Graw-Hill International Editions, Singapore, 1989.

### 11) SOMERVILLE, IAN

**"Ingeniería de software"** 

Adison Wesley Iberoamericana, U.S.A., 1988.

### 12) STEVENS, WAYNE P.

**"Software Design, concepts and methods"**  Prentlce Hall, Gran Bretaña, 1991.

### CAPITULO 11

### INVESTIGACION DE CAMPO

### 3.1. DELIMITACION DEL UNIVERSO Y DETERMINACION DE LA MUESTRA

### DELIMITACION DEL UNIVERSO

El universo utilizado para nuestra Investigación está constituído por Universidades privadas ubicadas en la zona metropolitana, que Imparten la Licenciatura en Administración. Según datos obtenidos de la Asociación Nacional de Facultades y Escuelas de Contaduría y Administración (ANFECA), las universidades que Imparten la Licenciatura en Administración en el Distrito Federal y área metropolitana son las siguientes:

1. UNIVERSIDAD ANAHUAC

Escuela de contaduría y Administración.

2. UNIVERSIDAD NUEVO MUNDO Escuela de Contaduría y Administración.

3. UNIVERSIDAD DEL VALLE DE MEXICO Departamento de Ciencias Administrativas.

4. UNIVERSIDAD EMILIO CARDENAS Escuela de Contaduría y Administración.

5. UNIVERSIDAD LATINA Dirección General.

6. UNIVERSIDAD LATINOAMERICANA Escuela de Contaduría y Administración.

7. UNIVERSIDAD PANAMERICANA **Escuela de Contaduría y Administración.** 

8. UNIVERSIDAD TECNOLOGICA DE MEXICO Facultad de Administración y Ciencias Sociales.

9. INSTITUTO TECNOLOGICO DE ESTUDIOS SUPERIORES DE MONTERREY **División de Admínistración y Ciencias Sociales.** 

*95* 

10. UNIVERSIDAD NACIONAL AUTONOMA DE MEXICO **Facultad de Contaduría y Administración.** 

11. UNIVERSIDAD DE LAS AMERICAS **Departamento de Ciencias Administrativas.** 

12. UNIVERSIDAD DEL TEPEYAC. Escuela de Contaduría y Administración.

13. UNIVERSIDAD IBEROAMERICANA A.C. **Departamento de Administración de Empresas.** 

14. UNIVERSIDAD INTERCONTINENTAL. **Escuela de Administración.** 

15. UNIVERSIDAD LA SALLE **Escuela de Ciencias Administrativas.** 

16. INSTITUTO TECNOLOGICO AUTONOMO DE MEXICO **División de Administración.** 

17. INSTITUTO DE CIENCIAS SOCIALES Y ADMINISTRATIVAS Escuela Libre de Contabilidad y Administración.

 $06$ 

18. INSTITUTO TECNOLOGICO DE ESTUDIOS CONTABLES Y ADMINISTRATIVOS **Escuela de Contaduría y Administración.** 

19. UNIVERSIDAD CHAPULTEPEC **Escuela de Contadur(a y Administración.** 

20. ESCUELA BANCARIA Y COMERCIAL **Escuela de Contaduría y Administración.** 

21. INSTITUTO POLITECNICO NACIONAL Escuela Superior de Comercio y Administración.

22. INSTITUTO SUPERIOR DE ESTUDIOS COMERCIALES Departamento de Administración.

### DETERMINACION DE LA MUESTRA

Debido a la Información que se pretende obtener de la investigación, y al tipo de población que se abarcará para la misma (universidades particulares que impartan la licenciatura en Administración), consideramos conveniente utilizar un muestreo detorminfstico.

Por lo general, el muestreo determinfstlco implica un juicio personal del investigador y de quienes recopilan los datos, los cuales se seleccionan de manera tal, que contengan el tipo de elementos sobre los cuales hacen referencia las proposiciones en que el investigador está interesado, es decir, la muestra debe ser heterogénea.

Dentro del muestreo determinístico existe et muestreo intencional que es al que nos avocaremos para la investigación. En ese tipo de muestreo, todos los elementos muestrales de la población son seleccionados bajo el juicio personal del Investigador.

Aunque este muestreo es subjetivo, si se conocen los elementos muestrates, permite que el muestreo sea representativo.

De acuerdo con lo anterior, se determinó elegir universidades que enfocaran su enseñanza con base en el criterio de vinculación de la teorla con la práctica, escuelas grandes y de gran importancia contempladas en la zona metropolitana, y por supuesto donde se imparta la licenciatura en Administración.

Por lo tanto, los elementos que integran la muestra, tomando en cuenta el tiempo y los recursos con los que se cuentan son:

• INSTITUTO TECNOLOGICO DE ESTUDIOS SUPERIORES DE MONTERREY, Campus Estado de México.

• UNIVERSIDAD ANAHUAC,

Plantel Sur.

• INSTITUTO TECNOLOGICO AUTONOMO DE MEXICO.

•UNIVERSIDAD PANAMERICANA

UNIVERSIDAD IBEROAMERICANA

### 3.2. DISEÑO DEL INSTRUMENTO DE RECOLECCION DE DATOS

Dado que la muestra es pequeña, es posible aplicar la técnica de la entrevista.

La entrevista juega un importante papel dentro de esta investigación, ya que permite una interacción entre los Investigadores y los elementos de la muestra, y logra el objetivo de obtener Información de ellos y los hechos que les conciernen.

El tipo de entrevista para la Investigación en cuestión será la personal no estructurada, ya que permite mayor libertad en la Iniciativa de la persona interrogada y al investigador, y en general, trata de preguntas abiertas que se responden dentro de una conversación, obviamente siguiendo las directrices de una entrevista (Rapport, Cima y Cierre).

En general las preguntas a plantear son:

• SI se cuenta con un simulador de negocios por computadora, en qué consiste y cómo se llama.

• Saber desde hace cuánto tiempo se ha utilizado.

• Que resultados se han obtenido al usar los simuladores por computadora.

A partir de estas preguntas surgirán diversas respuestas que darán origen a otras preguntas y as( sucesivamente, hasta llegar a conocer cómo se usan los simuladores, a qué nivel se enseñan, los beneficios de su uso, ventajas y desventajas, tipología de simuladores, si se logra vincular la teoría con la práctica a través de estos simuladores, la experiencia que tiene la escuela en el uso de los mismos, etc.

El objetivo de esta entrevista es tener un panorama general de la experiencia que han tenido estas escuelas en el uso de los simuladores por computadora, los avances que han logrado y si son útiles para vincular la teoría con la práctica, lo cual es el tema central de la Investigación y por consiguiente lo que nos permitirá aprobar ó disprobar la hipótesis.

## 3.3. RECOLECCION DE DATOS V ANALISIS DE LA INFORMACION RECABADA

### RECOLECCION DE DATOS

**Esta parte de Ja investigación consiste en llevar a cabo una entrevista con cada uno de los elementos seleccionados en la muestra. Ello con el**  propósito de obtener la Información Indispensable sobre los principales tópicos de la investigación.

**Las entrevistas se llevaron a cabo con los directores del área de**  Administración de cada universidad en particular, *y* ellos a su vez hicieron la **canalización con las personas especialistas en el área de simulación, con quienes se aplicó otra entrevista y se verificaron los datos obtenidos previamente.** 

**Habiéndose realizado las entrevistas, se procedió a la concentración y**  tabulación de los datos Investigados.

### RESUMEN DE LAS ENTREVISTAS

## INSTITUTO TECNOLOGICO Y DE ESTUDIOS SUPERIORES DE MONTERREY CAMPUS ESTADO DE MEXICO

Lic. Pablo Buitrón Morales

Director de la División de Administración y Ciencias Sociales.

Lic. Blanca Castro

Dirección de Informática y de Administración y Ciencias Sociales.

Entrevista con el C.P. Jorge Dávila Girón

Centro automatizado de la División de Administración y Ciencias Sociales.

Con el fin de fomentar una actitud creativa y lograr interrelacionar el aspecto teórico de la licenciatura en Administración de Empresas con el campo profesional, en el Instituto Tecnológico y de Estudios Superiores de Monterrey, se promueve la teoría do sistemas como una cultura global para todas las materias de estudio; así mismo, la simulación por computadoras es utilizada como una herramienta para fomentar la toma de decisiones y Ja manipulación de variables para una mejor comprensión del proceso causaefecto, y de ese modo aprender a enfrentar el ambiente real por medio de Ja experiencia a través de este sistema.

A lo largo de cuatro años los simuladores por computadora se utilizaron y con buenos resultados, ya que proporcionaron una visión más crítica del ambiente empresarial.

El primer simulador que so utilizó fue "EMPRETEC", un programa de desarrollo para emprendedores el cual permite tener un panorama completo

para abrir una empresa Ingresando datos tales como Población Económicamente Activa, características del mercado meta, del producto y sus presentaciones, e incluso datos reales del censo de población, y arroja resultados como: Precio de venta, volúmen de producción, etc. Pero a medida que se fué avanzando en el uso de simuladores comerciales, se encontró que los paquetes que hay en el mercado a menudo son complicados y no son flexibles, y en la mayoría de los casos, no satisfacen las necesidades de sus usuarios, es decir, los estudiantes. Por esta razón, y siguiendo la línea del enfoque de sistemas, se optó por crear simuladoras de negocios de acuerdo a cada necesidad en particular, utilizando hojas de cálculo como FRAMEWORK 11, MICROSOFT WINDOWS, etc.

De este modo los estudiantes crean su simulador en el área que necesiten, ya sea Finanzas, Recursos Humanos, Mercadotecnia, de acuerdo a sus necesidades y ampliamente flexibles. Para tal efecto, se basan en ol enfoque de sistemas donde hay una entrada, un proceso y una salida.

En los datos de Entrada se integran variables las cuales son suceptibles de ser modificadas; en el Proceso, se presentan las variables que se introdujeron en la entrada ya impHcitas dentro de los formatos que se necesitan: y en la Salida se presenta un análisis de la repercusión que tienen dichas variables en el proceso.

Aún así, el ITESM utiliza dos simuladores de negocios que otras compañías crearon y que suelen adaptarse a las necesidades de los usuarios, estos son: MAC PROJECT 11, versión 2.5 y MILLIONARE versión 1.2, para computadoras Macintosh. V uno elaborado por profesores del
ITESM campus Monterrey, que es un juego de simulación de mercadotecnia llamado MERCO.

Dada la flexibilidad de los simuladores hechos en hojas de cálculo, estos suelen aplicarse en distintas materias y a partir del segundo semestre de la carrera de Administración, puesto que un alumno de ese nivel debe manejar desde hojas de cálculo, bases de datos, gráficos, procesadores de texto. y hasta nociones de programación.

Con esta cultura creativa, el ITESM fomenta la iniciativa, la productividad y el desarrollo intelectual de sus educandos, de modo que los estudiantes se transformen más en creadores que en usuarios.

### INSTITUTO TECNOLOGICO AUTONOMO DE MEXICO

Entrevista con la M.A. Martha Nioto Directora do la Carrera de Administración y el Lic. Fernando Beristáin Profesor de la licenciatura en Administración

Desde hace aproximadamente doce años se han utilizado los simuladores de negocios en el ITAM.

El primer simulador que se usó fue el INTOP (lnternatlonal Operatlons) desarrollado por la Universidad de Chicago, que trata en esencia de diferentes empresas que compiten a nivel internacional; y se aplicaba en el curso de Administración Estratégica. Este simulador fue adaptado para computadoras grandes, es decir, de tarjetas perforadas.

A su vez, se usó para este tipo de computadoras el simulador TEMPOMATIC, desarrollado por el profesor Alberto Sovlaga, y utilizado para introducir a los alumnos de primer ingreso al sistema de la Licenciatura en Administración. Debido a lo poco útil del simulador se optó por dejar de aplicarlo desde hace seis años.

Otro simulador que se utilizó fué el MARKSTRATS (estrategia de mercadotecnia), que en general abarca temas de mercadotecnia y se aplicaba en cursos de esta rama.

A finales de 1990 se dejaron de Impartir los simuladores, y el MARKSTRATS fue el último que so utilizó. Este paquete se adapta a computadoras porsonales, y a su vez se compró el simulador INTOP, pero con una nueva versión adaptable a este equipo (PC's}, desgraciadamente, también dejó de utilizarse por un tiempo.

La razón por la que se deiaron de aplicar los simuladores fueron algunas desventajas que se observaron como:

• Son impersonales, puesto que cualquier persona puede usarlos stn compenetrarse plenamente en lo que está sucediendo y por lo tanto se toman decisiones a la ligera.

• No suelen ser prácticos, ya que antes de convertirse en experiencia, se convierten en Juegos de azar.

\* No resultan tan útiles puesto que tienden a resolverse en forma Intuitiva.

• Generalmente proporcionan demasiada información y los alumnos no alcanzan a discernirla.

IM

A causa de las desventajas mencionadas, dejaron de utilizarse los simuladores de negocios por computadora.

Cabe mencionar que la filosofía del ITAM es dar a Jos alumnos una educación especialmente teórica, y es por esto que los simuladores no respondieron a este objetivo. Sin embargo Jos alumnos reclaman vincular fa teoría que aprenden con prácticas, y es por esto que nuevamente van a introducirse los simuladores por computadora.

Se pretende crear un simulador de negocios que integre desde planeación, mercadotecnia, finanzas, factoraje, bolsa de valores, etc. con un enfoque hacia el Tratado de Libre Comercio, es decir, cómo se pueden enfrentar las empresas del pals ante esta apertura comercial. Este simulador intenta tener tres niveles.

1) Versión simplo aplicable a alumnos de primer semestre.

2) Versión integrada aplicable en noveno semestre.

3) Versión completa e Integrada aplicable a empresas.

Para tal efecto, se van a combinar técnicas aprendidas durante la carrera, y una serie de situaciones, las cuales se presentan en un tablero.

La razón de usar un tablero deriva de que el simulador se personaliza y se toma más en serio y no sólo como un simple juego. Esta Idea resultó de la experiencia de jugar on un tablero creado por Karl E. Christensen y Asociados, donde se presentan todos los rubros del Balance General y se van incrementando o disminuyendo las cuentas del balance a través de

fichas. Esta idea se tomó para este nuevo simulador pero se pretende mezclar el tablero con la computadora.

A su vez se va a aplicar una nueva versión del INTOP para una materia optativa, y también se aplicará en semestres posteriores el "BUSINESS STRATEGY GAME" que es una simulación global de una Industria que fabrica zapatos tenis. Este simulador es una creación de Arthur Thompson y Gregory J. Stappenbeck de la Universidad de Alabama.

### UNIVERSIDAD ANAHUAC DEL SUR

Entrevista con el Dr. Patricio Iglesias Director de la Escuela de Administración, y ta LA.E. Karla Sarmiento.

En la carrera de Licenciado en Administración de Empresas no suelen utilizarse los simuladores por computadora, sino que se pondrán en marcha otro tipo simuladores e Incubadoras de empresas que se desarrollan en un ambiente real.

A lo largo de estos últimos años, en la Universidad Anáhuac plantel Sur se ha investigado la importancia del uso de éstos simuladores en el extranjero, especialmente en Estados Unidos de América. De acuerdo a éstas Investigaciones, se observó que en la mayoría de las Universidades Norteamericanas ha dado muy buen resultado la utilización de un simulador de análisis de inversiones en mercados bursátiles internacionales, **por lo tanto, se ha puesto en marcha un programa para impartir un curso donde se lleve a cabo este simulador. Este es llamado "Curso do alta especialización en análisis de Inversiones en los Mercados Bursátiles Internacionales" y comienza a impartirse a partir de enero do 1993, y tiene una duración de tres meses.** 

Su objetivo es desarrollar las habilidades para el análisis y toma de **decisiones en el manejo de los mercados financieros internacionales y su**  aplicación práctica en la empresa.

**Esencialmente está dirigido a alumnos de semestres avanzados como es el séptimo y el octava semestre de la carrera en Administración de Empresas y en Maestrías en Administración, aunque también aceptan a profeslonlstas o estudiantes de otras Universidades y que se desenvuelvan en áreas afines.** El curso comprende 5 módulos:

al Mercados de capital

b) Reportes Corporativos

c) Fondos de lnverslon de Capital

d) Instrumentos de financiamiento para la capitalización de las empresas.

e) Viaje de exploración de mercados.

El curso será dirigido por los profesores Dr. Edwin Gottlieb profesor de **Economía y Finanzas Internacionales Southwestern University y asesor financiero del gabinete del Ex-presidente Ronald Reagan, entre otras: y el**  Lic. Hugo N. Pérez. profesor de Economía y Finanzas de la Universidad **Anáhuac del Sur y Consultor para varias empresas mexicanas, entre otras.** 

**Asímismo, el curso se llevará a cabo en sesiones sabatinas de tres horas en las que se discutirán lecturas de la semana, el comportamiento de la bolsa y se evaluará el desempeño de los participantes en el Simulador.** 

El Simulador es un sistema que permitirá a los participantes manejar un portafolio de inversiones de 500,000 US dls. con capacidad de apalancamiento del 50%.

A través de éste sistema se tiene acceso a Información real e instantánea de todas las acciones, bonos etc. que se cotizan en el NYSE, AMEX y OTC para la realización de las transacciones. A la fecha de corte, se analizarán los estados de cuenta y las fluctuaciones de valor da la cartera de inversiones. Oado que el objeto del curso no es el de fomentar la especulación, el simulador no incluye operaciones do alto riesgo como son opciones, futuros ni compra-venta da bienes de consumo ni metales.

El viajo de exploración de mercados, consiste en visitar las principales instituciones financieras y pisos de remata de Tokio, Tepei, Bangkok, Honk-Kong, y dura 15 días.

Asimismo, para mediados del primer semestre de 1993 , comenzará et programa para la incubadora de empresas, la cual más que un simulador, es habituar al estudiante a un ambiente empresarial, donde ellos elijan su proyecto y lo lleven a cabo.

La Universidad proporciona infraestructura y material además de asesoría en diferentes áreas. La incubadora de empresas requiere de equipos formados entre tres y seis alumnos quienes compartirán secretarias para cada uno de sus proyectos y actividades administrativas. Los equipos deben tener unos gastos fijos promedio de dos mil nuevos pesos y el programa de Incubadora de empresas puede durar de 18 hasta 2.4 meses y se aplicará en los últimos meses de la carrera.

IOS

#### UNIVERSIDAD PANAMERICANA

Entrevista con la Lic. Celmira Gómez Díaz.

Coordinadora de la Licenciatura en Administración.

Lic. Luis Sánchez.

Profesor de Administración Avanzada.

En la Universidad Panamericana no se utilizan los simuladores da negocios por computadora a nivel licenciatura, sino que se Imparten a nivel maestría en el Instituto Panamericano de Alta Dirección de Empresas. Sin embargo, en 1991 se utilizó un simulador que contenía los resultados del censo de población, y debido a su limitado contenido y aplicación, so optó por suspenderlo.

También existen otro tipo de simuladores, los cuales forman parte de la paquetería de la Universidad, y éstos son juegos, simulación de vuelos y aplicaciones en ingeniería.

La razón por la cual se imparten los simuladores de negocios por computadora a nivel maestría y no en licenciatura, es la experiencia que poseen, en la mayoría de los casos, quienes aspiran a este título, y la responsabilidad y formalidad que manifiestan al utilizar los simuladores de negocios, los cuales les brindan una perspectiva más amplia de aplicación de los conocimientos que adquieren. A diferencia de los alumnos de licenciatura quienes no poseen experiencia, y además, no se ha previsto impartir los simuladores de negocios por computadora a este nivel.

*lll'J* 

#### UNIVERSIDAD IBEROAMERICANA

Entrevista con la Lic. Guadalupe Agulluz Aceves.

Coordinadora de la Licenciatura en Administración de Empresas.

En esta Universidad se cuenta con un simulador de negocios por computadora diseñado por el lng. Don Portar, de nacionalidad estadounidense quien se dedica al diseño, asesoría y mantenimiento de este tipo de software.

La filosofía del ln\_g. Don Portar es mantener actualizados los sistemas de software, y sobre todo estricta seguridad para que no se puedan copiar ya que están protegidos de manera que al intentar copiarlos, automáticamente se destruyen.

Él mismo instala los sistemas, asesora y elabora los manuales para su uso, y exige absoluta discreción sobre el mane}o y aspectos técnicos del software por parte de la Universidad.

El simulador fué diseñado para satisfacer las necesidades espec[ficas de la Universidad, y se Imparte como complemento y requisito indispensable para acreditar la materia de Planeación Estratégica en séptimo semestre. éste se imparte a través de un curso que tiene una duración de una semana, asistiendo aproximadamente entre 140 y 150 alumnos, el curso tiene un costo aproximado de 120 a 150 nuevos pesos.

El simulador esencialmente consiste en establecer una empresa apegándose a fa vida real, tomando en cuenta las decisiones que se desencadenan en dicho proceso.

Se forman equipos de trabajo, que deberán asumir la personalidad de una empresa determinada y con un giro espec(fico. Durante este proceso, la empresa negocia con la competencia, escoge su mercado meta, elige el tipo de producto a ofrecer, quienes van a ser sus proveedores, etc.

Al finalizar el curso, se realiza una exposición en el Hotel Camino Real, acerca de los resultados obtenidos.

La escuela proporciona las instalaciones y el equipo, el cual consiste en máquinas IBM, VG/2 Mod. 25, y el lng. Portar proporciona el material didáctico y la asesorfa directamente. Los manuales que se entregan a los alumnos astan escritos en español.

Este curso se imparte en la Licenciatura de Administración de Empresas y en la de Administración Hotelera, aunque algunos alumnos de Ingeniería lo han solicitado, por lo que se integrará próximamente en esta licenciatura.

Este simulador de negocios por computadora se ha utilizado desde hace dos años obteniéndose muy buenos resultados, puesto que los alumnos se concientizan del mundo real y se vincula muy bien el aspecto teórico con la práctica profesional.

Gracias a las experiencias positivas que se han adquirido durante su uso, la Universidad Iberoamericana recomienda absolutamente el uso de los simuladores de negocios por computadora, ya que los considera como Ja manera más clara de compenetrar a los alumnos en el ambiente real y dando pueden poner en práctica lo aprendido durante la carrera.

#### PROCESAMIENTO DE LA INFORMACION

Después de haber recabado la Información deseada, ésta se procesó para entrar al análisis final. El procesamiento de la información obtenida se llevó a cabo a través de una tabulación manual, la cual se rnaliza con el auxilio de lápices o plumas con los cuales los datos se registran sobre los papeles de trabajo elaborados para tal efecto.

Cuando el número de casos a estudiar es pequeño, es posible analizar los datos manualmente; atendiendo a este razonamiento, se tomó la decisión de llevar a cabo una tabulación manual.

#### ANALISIS DE LA INFORMACION RECABADA

Al finalizar la recopilación de datos, el interés principal se enfoca hacia la interpretación de datos y al encuentro de la realidad tan pronto como sea posible. Para tal efecto se procedió a analizar la información obtenida, con el fin de resumir las observaciones llevadas a cabo, de modo que respondan a las interrogantes de nuestra investigación.

**1. ¿Se cuenta con un simulador de negocios por computadora?**   $ITERM = SI$  $ITAM = SI$  $ANAHUAC = NO$  $UP = ND$  $IBFRO = SI$ 

**2. ¿En qué consisten los simuladores de negocios por computadora que se utilizan?** 

**ITESM: \* Creación de simuladores a partir de hojas de cálculo, basadas en el enfoque de sistemas.** 

• **Algunos simuladores comerciales para determinadas áreas de estudio.** 

ITAM: • Simuladores comerciales de competitividad de empresas a nivel **internacional.** 

- **Simulador para el área de Mercadotecnia.**
- \* **Creación de un simulador en el que operan empresas nacionales**  frente al Tratado de Libre Comercio.
- \* **Otros simuladores comerciales.**

ANAHUAC: • Ninguno. (Otro tipo de Simuladores).

U. P: • Ninguno

IBERO: • Simulador de negocios por computadora creado especlficamente para complementar la materia de Planeación Estratégica. Consisto en la **toma de decisiones que intervienen en la creación de empresas.** 

**3. ¿Desde hace cuánto tiempo se han estado utilizando los simuladores de negocios por computadora, y cuál fue el primero que se utilizó?** 

ITESM: Desde hace cuatro años, el primero que se utilizó fué EMPRETEC.

ITAM: Desde hace doce años; el primero que se utilizó fué el INTOP.

ANAHUAC: Ninguno.

U.P: Ninguno.

**IBERO: Desde hace dos años y el primero que se utilizó** es el **de planeación estratégica que se sigue utillzando actualmente.** 

**4. ¿Cuáles son los resultados obtenidos en el uso de los simuladores de negocios por computadora 7** 

#### **ITESM**

#### VENTAJAS:

\* **Se fomenta la actitud creativa de los alumnos.** 

\* **Se logra Interrelacionar el aspecto teórico con el campo profesional.** 

- Promueve la toma de decisiones y la manipulación de variables.
- Hay una mejor comprensión del proceso causa-efecto.
- Proporciona un aprendizaje de como enfrentar un ambiente real.
- Al crear simuladores de acuerdo a tas necesidades particularos, se obtiene más flexibilidad y mayor rango de aplicación.

• Permiten fomentar la teoría de sistemas desde un punto de vista práctico y promoverlo como una cultura funcional.

• Los simuladores comerciales dieron la pauta para comenzar a desarrollar la creatividad y al Ingenio para crear nuevos simuladores adaptables a cada necesidad.

### DESVENTAJAS:

• Los simuladores comerciales resultan complicados, Inflexibles, contienen demasiada información.

\* Los simuladores comerciales son específicos y no se puede ampliar su aplicación.

#### **ITAM**

#### VENTAJAS:

- Complementan la teoría aprendida durante la carrera.
- Ayudan a tener una visión más amplia del ambiente real.

• Se propició la Idea de crear un simulador especial para las necesidades particulares de la escuela.

#### DESVENTAJAS:

• No son prácticos, ya que se convierten en juegos de azar y no en experiencias.

• Son impersonales, puesto que cualquier persona puede usarlos sin compenetrarse en lo que sucede.

• Se resuleven en forma intuitiva y les resta utilidad.

• Proporcionan demasiada información que no se alcanza a discernir adecuadamente.

• Tienen opciones limitadas.

### A N A H U A C Y U.P

Ninguno

### **IBERO**

#### VENTAJAS:

• Se puede llevar a la práctica la toma de decisiones en un ambiente más apegado a la realidad.

• Se visuallzan todos los elementos y factores que intervienen en la creación y operación de una empresa.

• Hay retroalimentación, porque se pueden compartir experiencias.

• Se logra concientizar a los alumnos respecto a la vida real.

Permite ligar la teoría con la práctica.

### DESVENTA 14S.

**•Ninguna.** 

**5. ¿Contribuyen los simuladores de negocios al objetivo de vincular la teoría con la práctica?** 

ITESM, ITAM, ANAHUAC, U.P, IBERO: Si

**6. ¿Recomiendan el uso de simuladores por computadora?** 

ITESM: Ampliamente ITAM, ANAHUAC: Si U.P: No Recomendó IBERO: Totalmente

**7. Los simuladores de negocios los aplican en:** 

ITESM: Areas funcionales de la empresa y en toda la empresa.

ITAM: Toda la empresa y algunos simuladores para algunas áreas **funcionales.** 

ANAHUAC : A toda la empresa (Incubadoras de empresa) y análisis de **mercados bursátiles internacionales.** 

### U. P. : nivel maestrfa

IBERO: Planeaclón estratégica y a la creación de nuevas empresas.

8. ¿Utilizan otros tipos de simuladores de negocios? ITESM, ITAM, U.P, IBERO: No. ANAHUAC: SI.

9. ¿Cuáles son 7

٠ Simulador de Análisis de Inversiones en Mercados Bursátiles Internacionales Desarrollados en el Medio Ambiente Real.

• Incubadora de Empresas.

10. ¿Desde cuándo los utilizan y qué resultados han obtenido en su uso?

A partir de enero de 1993 se empezaron a utilizar los primeros simuladores que fueron las Incubadoras de Empresas y el simulador llamado Curso de Alta Especialización en Análisis Bursátiles Internacionales, el cual ha sido aplicado desde hace cinco años en Universidades Norteamericanas.

Sus ventajas son las siguientes:

• Se han observado buenos resultadas en el aprendizaje del análsis bursátil en mercadas internacionales, al haber sido aplicados en Universidades Norteamericanas.

• Permite el desarrollo de habilidades en el análisis y toma de decisiones.

• Fomenta la habllldad en el manejo de los mercados financieros internacionales y su aplicación práctica en Ja empresa.

• Proporciona una experiencia muy apegada a la realidad.

- La Incubadora de Empresas habitúa al estudiante un un ambiente real.
- Se aprende a manejar una empresa.

La única desventaja es:

• Su costo elevado.

### 3.4. CONCLUSIONES DE LA INVESTIGACION DE CAMPO

Durante el desarrollo de nuestra Investigación de campo y al cabo del análisis de la misma, se llegó a las siguientes conclusiones:

• Los simuladores de negocios se utilizan en la mayoría de las Universidades que fueron sujetas de estudio,y sólo una de ellas, los utiliza únicamente a nivel de Posgrado.

• La experiencia en el uso de simuladores de negocios por computadora, ha llevado a dichas universidades a crear sus propios simuladores que se apeguen a sus necesidades; lo cual fomenta fa creatividad y el ingenio de estudiantes y profesores.

\* A pesar de haber encontrado algunas desventajas en el manejo de los simuladores da negocios por computadora comerciales, las instituciones de educación superior, persisten en su uso, puesto que brindan ventajas

significativas en el aprendizaje del alumno que dan sombra a las desventajas.

• Los simuladores de negocios por computadora contribuyen a vincular la teoría con la práctica profesional en los alumnos.

• La aplicación de los simuladores de negocios por computadora tiene un horizonte amplio, puesto que pueden orientarse a las áreas funcionales de la empresa, a sus actividades, como a toda la empresa en su conujunto, e inclusive a un conjunto de empresas.

• El aprendizaje del uso de simuladores de negocios por computadora no es complicado, por lo tanto,pueden Impartirse en la Universidad Nacional Autónoma de México.

• Al finalizar la investigación se logró corroborar la hipótesis descrita al inicio. Por lo tanto, se considera que los simuladores de negocios por computadora, son una heramienta útil para contribuir a que los alumnos que estudian la licenciatura en Administración puedan vincular la teoría con la práctica profesional.

# REFERENCIAS BIBLIOGRAFICAS **CAPITULO III**

# 11 NAMAKFOROOSH, MOHAMMAD N.

**"Metodología de la Investigación"**  Ed. Llmusa, México, 1988.

# 21 ZORRILA ARENA, SANTIAGO

"Introducción a la Metodología de la Investigación" Ediciones Océano, México, 1986

#### CAPITULO IV

# TEMARIO TENTATIVO PARA EL TALLER DE SIMULACION DE NEGOCIOS POR COMPUTADORA

### INTRODUCCION

Al constituir el plan de estudios 1993 de la Licenciatura en Administración. se definieron las habilidades que deba tener el egresado de ésta como uno de los tres domlníos que conforman su perfil.

Dentro de estas habilidades se encuentran las de:

• Utilizar sistemas de cómputo y comunicación para la integración y vinculación de la organización y el medio.

• Formar equipos de trabajo *y* dirigirlos a la solución da problemas *y* el logro de objetivos de la organización.

• Diseñar sistemas, manuales administrativos y técnicas de operación Innovadores y eficientes.

• Formular y utilizar modelos administrativos para la toma de decisiones en la organización.

• Proveer, detectar y evidenciar errores y desviaciones en los procedimientos administrativos.

Analizar y evaluar de manera integral las distintas áreas de las organizaciones, ante los cambios de los factores internos y externos.

El ta11er de slmulaclón de negocios por computadora, contribuye a que se fomenten dichas habilidades, ya que complementa la teoría aprendida durante el transcurso de la formación del alumno, combinando sistemas de cómputo, juegos gerenciales, formación de equipos de trabajo, material didáctico, interacción docente·alumno, toma de decisiones, simulación de empresas, cambios en el ambiente interno y externo y, sobre todo, la aplicación do los conocimientos a través de la interrelación de tos efementos mencionados.

En la Facultad de Contaduría y Administración está previsto impartir este taller en noveno semestre de la licenciatura en Administración; sin embargo, no se ha elaborado el temario del mismo.

Durante el dosarrotlo de la investigación del presente trabajo, se integraron los elementos, el contenido y la estructura pertinente para conformar un temario tentativo que sea útil para impartir dicho taller.

El temario propuesto se elaboró gracias a la orientación de la Coordinación de Calidad Académica de la Facultad de Contaduría y Administración y do la Jefatura de la licenciatura en Administración.

Este temario considera el uso de dos simuladores de negocios por computadora: BUSINESS DISK *V* BUSINESS STRATEGIST.

La razón de haber elegido estos dos simuladores proferencialmente sobro otros, es la relación que tienen con los temas aprendidos durante los ocho semestres transcurridos en la carrera antes de iniciar el taller, y porque son sencillos debido a que no son demasiado amplias ni suponen demasiada Información.

El primer simulador, (BUSINESS DISK), fomenta la actitud emprendedora ya que simula el primer año de toma de decisiones en la formación de un negocio.El segundo simulador. (BUSINESS STRATEGIST), fomenta el desarrollo de planes estratégicos para la compañía del usuario y para enfrentarse a su competencia, a la situación económica e incluso a su mercado.

El temario tentativo para el Taller de Simulación de Negocios por Computadora que como resultado de esta investigación se propone, se presenta a continuación.

## TALLER DE SIMULACION DE NEGOCIOS POR CONFUTADORA (TEMARIO PROPUESTO)

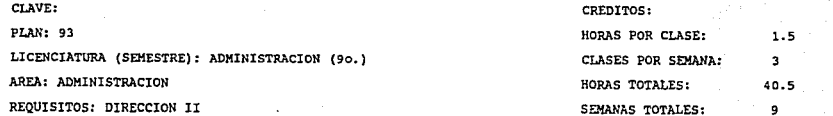

OBJETIVO GENERAL: AL FINALIZAR EL TALLER, EL ALUMNO DESARROLLARA SUS HABILIDADES PARA LA TOMA DE DECISIONES MEDIANTE LA UTILIZACION DE PAQUETES DE SIMULACION DE NEGOCIOS POR COMPUTADORA Y LA EVALUACION DE LOS RESULTADOS CON BASE EN EL CRITERIO DE CAUSA-EFECTO. ASIMISMO, DISEÑARA UN SIMULADOR DE NEGOCIOS POR COMPUTADORA EN UNA HOJA DE CALCULO PARA UN PROYECTO ESPECIFICO.

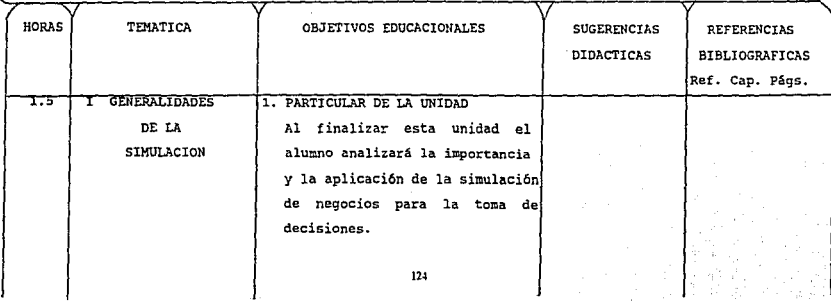

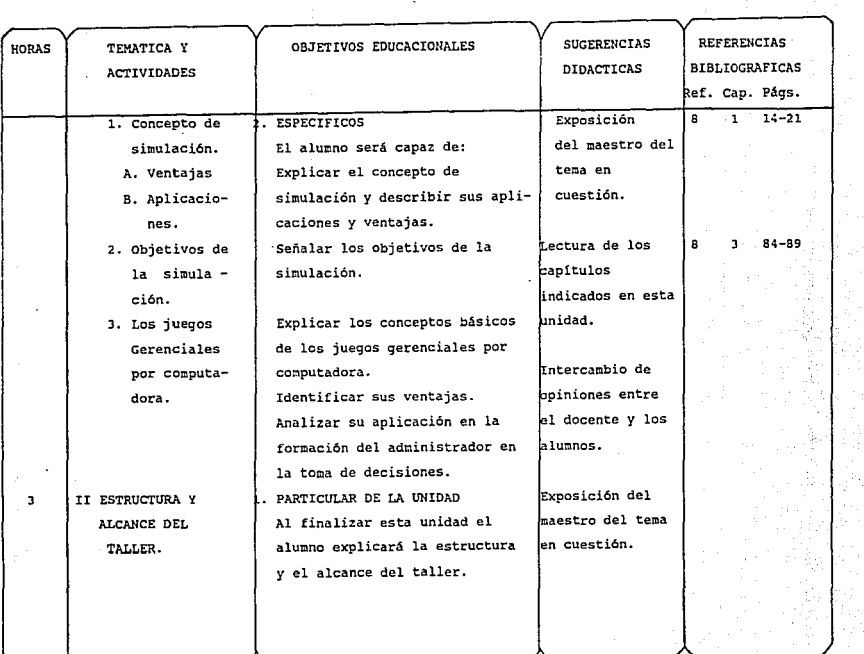

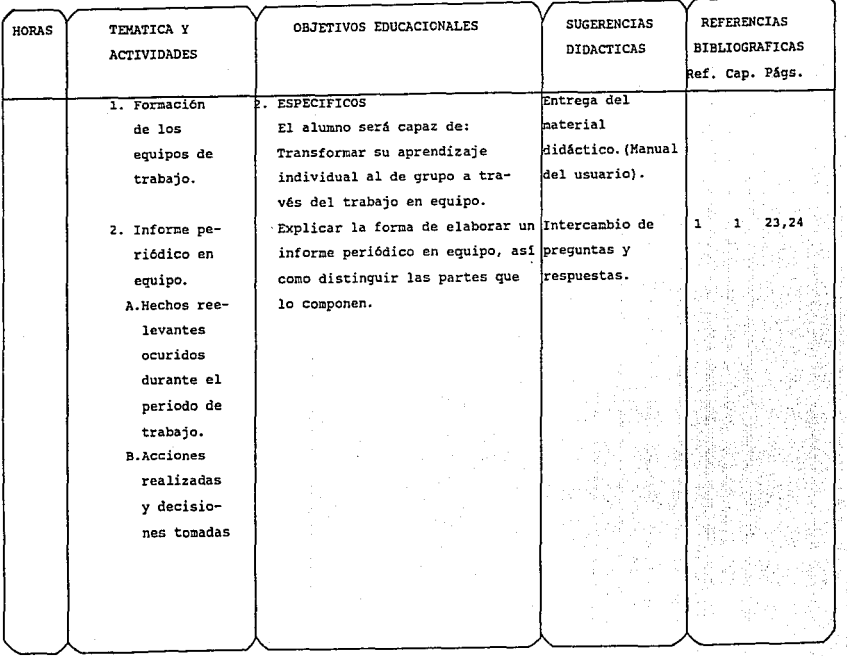

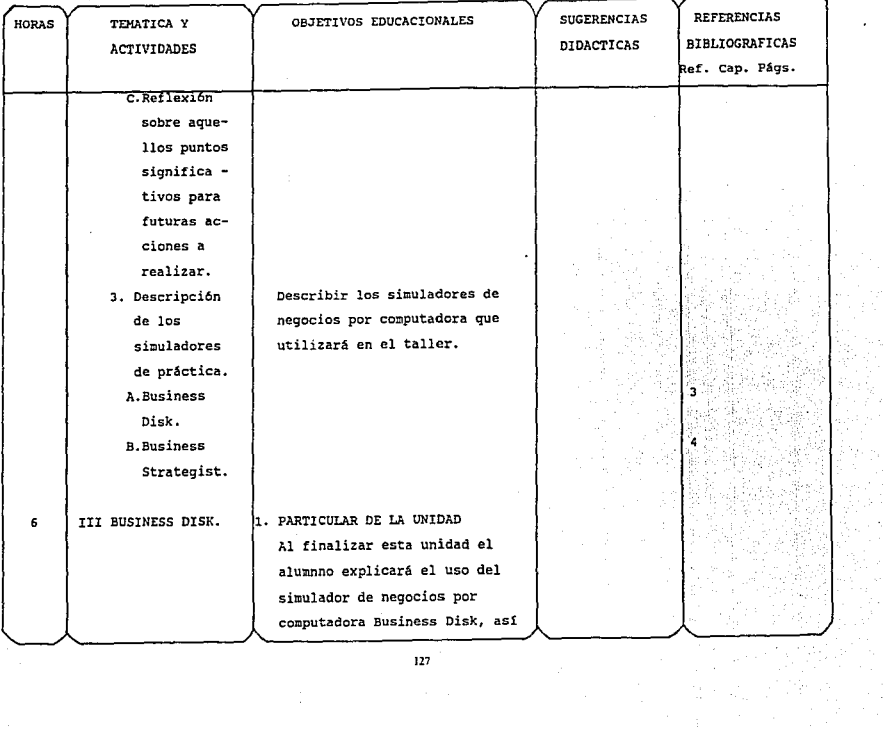

 $\cdot$ 

 $\epsilon$ 

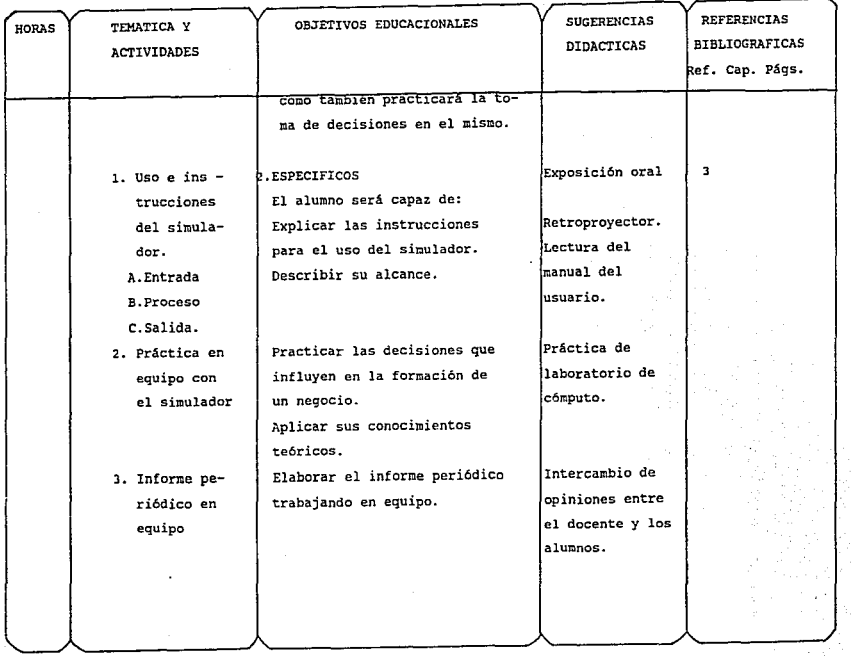

 $\ddot{\phantom{a}}$ 

 $128\,$ 

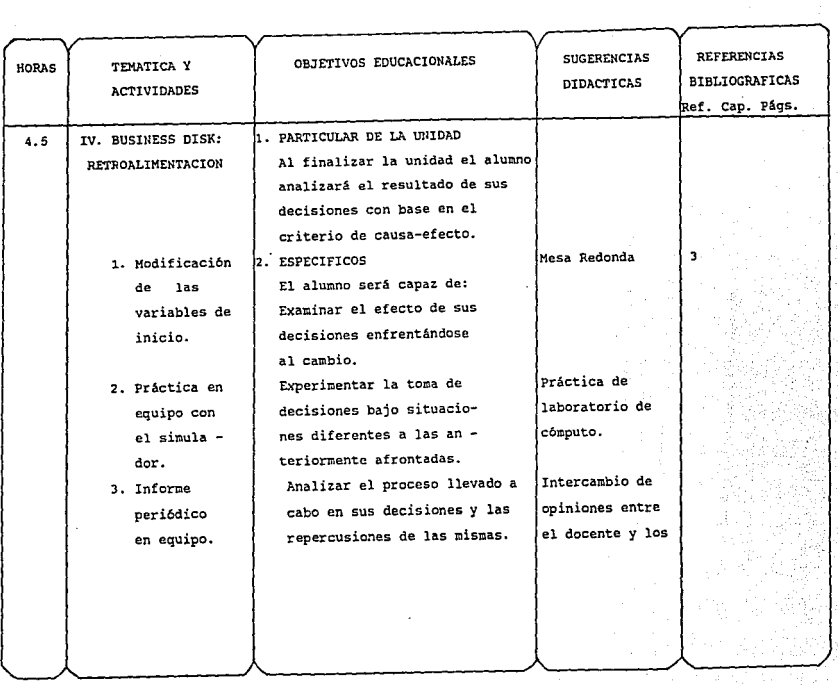

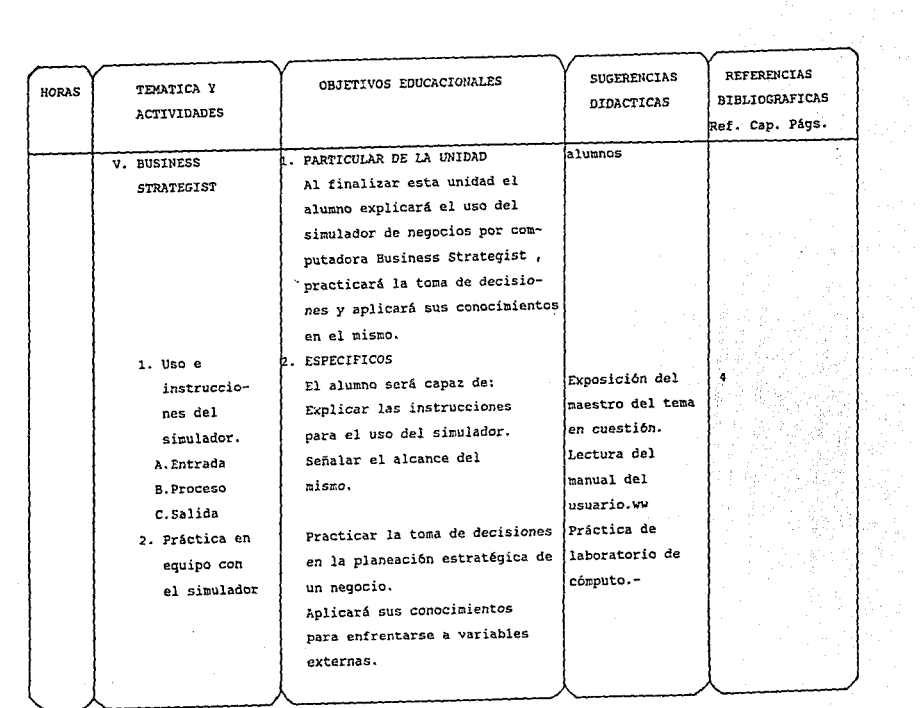

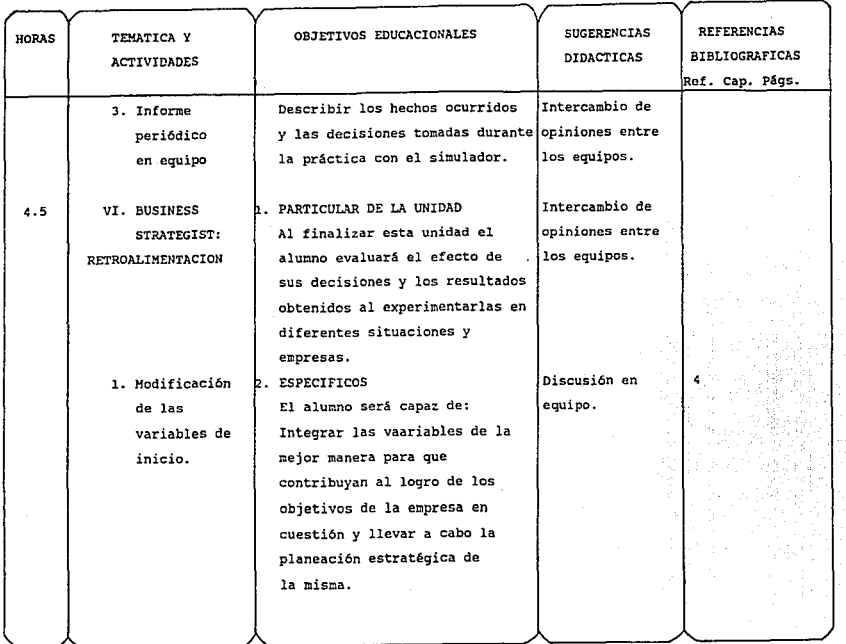

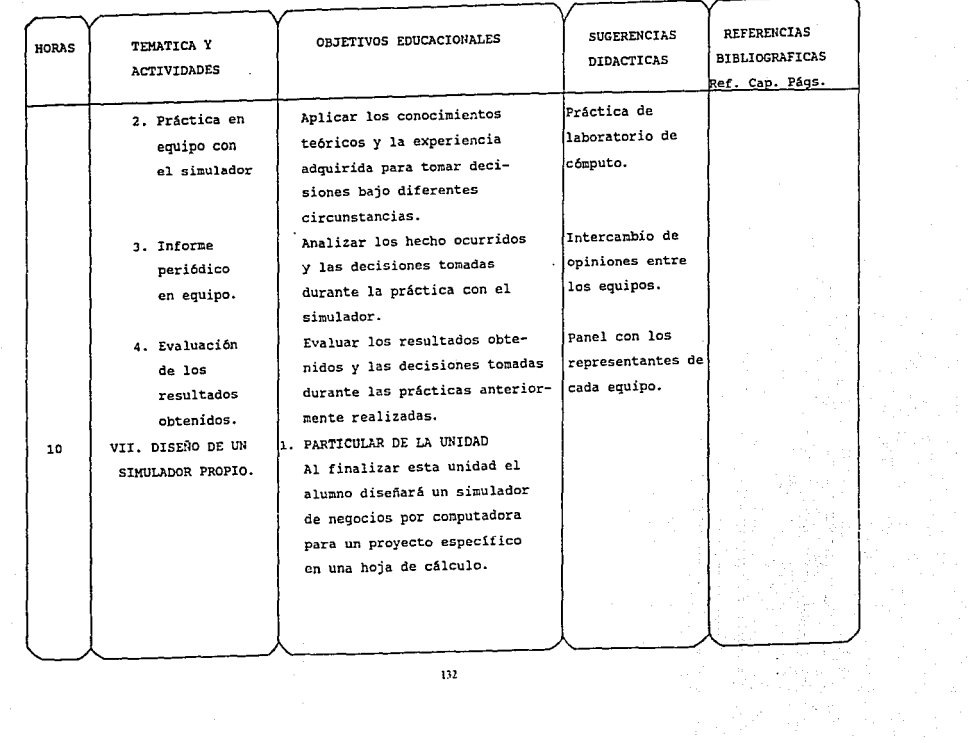

 $\mathcal{L}_{\mathcal{A}}$  and  $\mathcal{L}_{\mathcal{A}}$  are the set of the set of the set of the components of the set of the set of the set of the set of the set of the set of the set of the set of the set of the set of the set of the set of

 $\sim 1.2$  and  $\sim 10$ 

المستقبل المستقبل والمنافس المنافس المستقبل المستقبل المستقبل المستقبل المستقبل المستقبل والمستقبل المستقبل والمستقبل

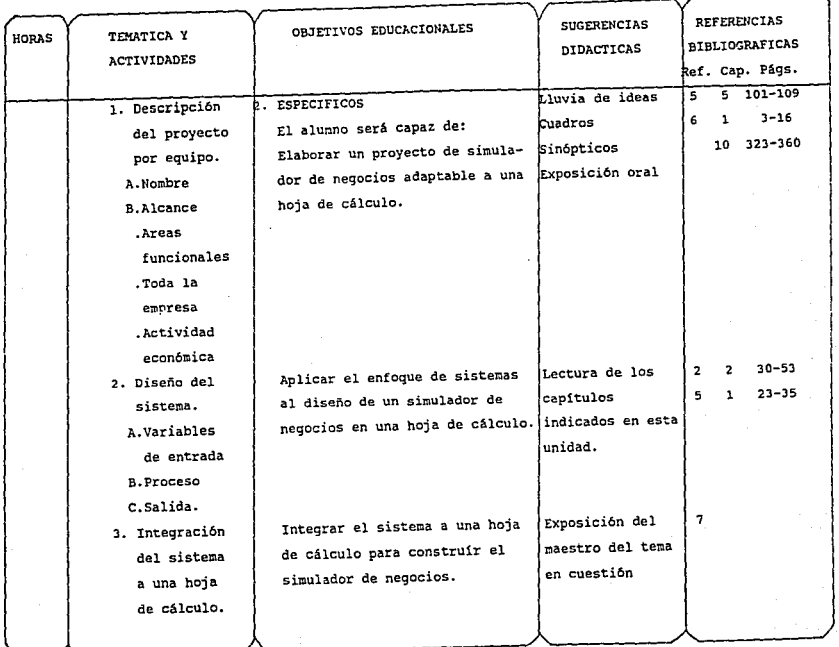

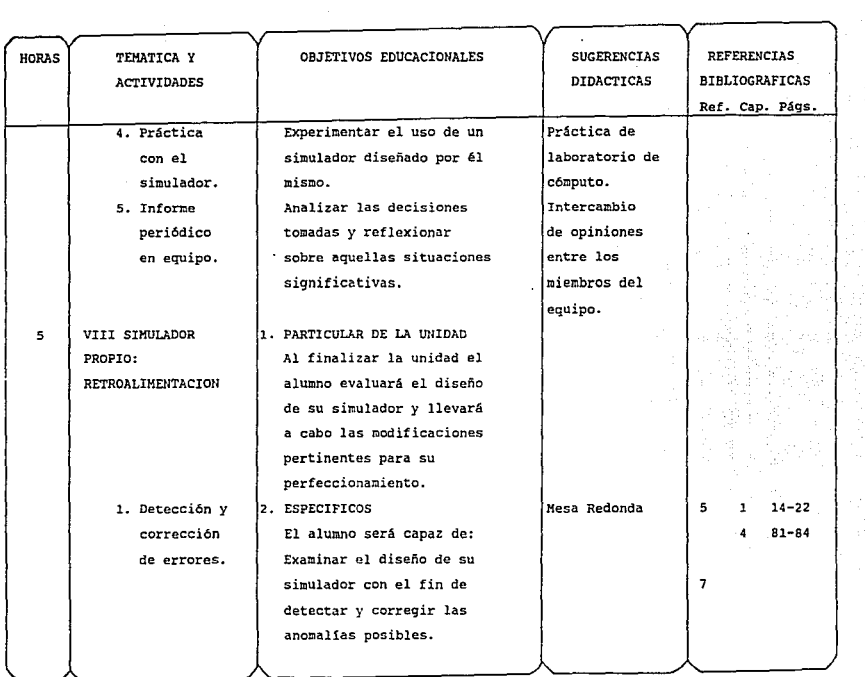

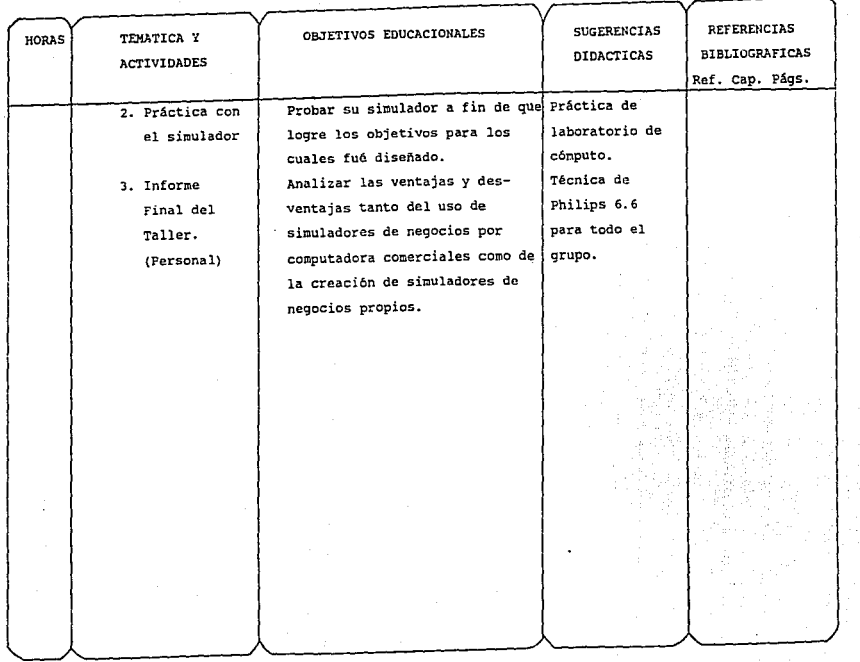

#### BIBLIOGRAFIA:

- 1) BARROS, Nidia Avlwin, "El taller, integración de teoría y práctica", Buenos Aires: Ed. Humanitas, 1980.
- 2) BERTALANFFY, Ludvig Von, "Teoría General de Sistemas", (1a. Ed., 6a. reimp.), México: Fondo de CUltura Econ6mica, 1987.
- 3) BUSINESS DISK, "Manual del usuario".
- 4) BUSINESS STRATEGIST, "Manual del usuario"
- 5) GICH,John P. Van, "Teoria General de Sistemas Aplicada" México: Trillas, (2a. reimp.), 1990.
- 6) KENDALL, Kenneth E., Julie E., KENDALL, "Análisis y diseño de sistemas", México: Prentice-Hall Hispanoamericana, 1991.
- 7) LE BLOND, Geoffrey, Douglas FORD, "Cómo usar LOTUS 1-2-3, Tomo II, México: Macrobit Editores, S.A.,de C.V.,1990.
- 8) NAYLOR,Thomas H. ,Joseph L., BALINTF'l, Donald BURDICK K., "Técnicas de simulación en computadoras", México: Limusa, 1988.

#### COMPLEMENTARIA

- 1) MEIER,Robert C. ,William NtwELL, Harold L., PAZER, "Técnicas de simulación en Administración y Economia",Héxico: Trillas, 1975.
- 2) OUE DEVELOPMENT GROUP, "Using 1-2-3 for DOS release 3.1+", USA: Special Edition Que corporation, 1992.
- 3) SEN'N, James A., 11 sistemas de información para la administraci6n11 ,México: Ibcroamérica, 1990.

#### SUGERENCIA DE EVALUACION

La calificación puede ser equivalente a la siguientes variables:

**PORCENTAIR DE 14** EVALUACION FINAL

Asistencia

30%

15%

Participación

Evaluación de las prácticas realizadas en clase (entrega de los informes periódicos)

Trabajo final: Diseño de un simulador propio elaborado en hoja de cálculo

Porcentaie mínimo de asistencia: 80% Calificación mínima para acreeditar el taller: 8

# $251$

#### PERFIL PROFESIOGHArICO DEL DOCENTE:

Los requisitos que debe reunir el docente para impartir el TALLLER. DE SIMULACION DE NEGOCIOS POR COMPUTADORA son los siguientes:

#### ACADEMICOS

Tener como mlnimo la Licenciatura en Administración. Tener conocimientos a nivel comprensión, del idioma inglés. Tener conocimientos de los paquetes de computación BUSINESS DISK, BUSINES STRATEGIST, y hojas de cAlculo (Lotus especificamente).

### PROFESIONALES

Haber trabajado en el área de Mercadotecnia, Finanzas o Informatica.

Tener experiencia en planeaci6n estratégica y toma de decisiones.

Tener experiencia, a nivel consultoría administrativa, en Organizaciones públicas o privadas.
#### DOCENTES

cuando se trate do profesores de nuevo ingreso, haber acreditado los primeros dos módulos del Diplomado en Docencia, que imparte la Coordinaci6n de Calidad Académica de la Facultad de Contaduria y Administración.

Tener experiencia en las asignaturas de Dirección II (Administración IV), Sistemas de Información (Informática II), Planeación Estratégica (Mercadotecnia IV), Analisis y Capital de Trabajo (Finanzas I).

## COMENTARIOS Y SUGERENCIAS

La esencia de un taller es la práctica de los conocimientos aprendidos, sin embargo, en los talleres existen guías, patrones o manuales que orientan la labor del educando, es por esta razón que se recomienda la elaboración de un manual del usuario que contenga los tópicos básicos del taller como la estructura *v* alcance del mismo.y la descripción, uso e instrucciones de los dos simuladores de negocios por computadora que se van a utilizar.

Asímismo, para fa formación de equipos se recomienda que se integren con un nfmero que oscile entre tres y cinco personas, ya que de ser más integrantes, se corre el riesgo de que no todos participen y que el aprendizaje no sea equilibrado.

Por último, para el Informe final, se considera viable fa técnica de Philips 6.6., puesto que se integran grupos de seis personas que no necesariamente han de ser de un mismo equipo, (do preferencia equipos heterogéneos), donde comentará cada integrante durante un minuto sus experiencias personales durante el taller, y al final, los representantes de cada equipo harán saber a todos los demás grupos, el condensado de opiniones recabadas en cada uno. Posteriormente, cada alumno elaborará su Informe final, describiendo sus experiencias particulares y las que logró captar en todo el grupo.A través de esta técnica se logra conocer el grado de aceptación, de aplicación de conocimientos y las opiniones de los alumnos en poco tiempo, y proporciona tanto a los educandos como al profesor, un horizonte amplio de los logros obtenidos en el taller.

140

#### CONCLUSIONES

A medida que la tecnología va avanzando, crece la necesidad de adoptar nuevas técnicas y métodos tanto para el aprendizaje como para todo ámbito empresarial.

Los simuladores de negocios por computadora son una tecnología que va actualizándose y se utiliza en diversas Universidades tanto mexicanas como en el extranjero para complementar la formación teórica de los alumnos.

Se ha logrado observar que el uso de estos simuladores proporciona grandes ventajas.entre las más importantes está el proporcionar al estudiante un panorama del ambiente empresarial en el cual va a desarrollar su actividad profesional, permitiéndole experimentar la toma de decisiones y observar su trascendencia.

Usar los simuladores de negocios por medio de un Taller, permite que se amplíe la experiencia a través de la discusión de las vivencias de todo el grupo y la Interrelación entre los miembros del mismo.

#### **BIBLIOGRAFIA**

1} ANAYA SANCHEZ, C. ENRIQUE

**"Administración activa, teorfa** *v* **práctica'1 Ediciones contables y administrativas, S.A.,**  México, 1982.

2} APLICATION PROGRAMS. **"Catalog of higher education"** 

IBM, U.S.A., 1988.

## 31 BAENA P. ,GUILLERMINA

**"Instrumentos de la investigación" Editores Unidos Mexicanos, 2a. Ed.,**  México, 1980.

4) BARROS, NIDIA AYLWIN

**"El taller, integración de teoría y práctica" Editorial Humanitas, Buenos Aires, 1980.** 

5) CARLSON, JOHN G.H., MISSHAUK, MICHAEL J.

**"lntroduction to gaming: management decision simutations"**  John Wflay & Sons, lnc., U.S.A. 1972.

# 6) CASTRO MARTINEZ, ANTONIO; NOLASCO GUTIERREZ, CARMEN; VELAZQUEZ MASTRETTA, GUSTAVO. **"Técnicas de Administración de la Producción"**

Ed. Limusa, México, 1980.

## 7) DIRECCION DE INFORMATICA

**"Folleto de descripcion de software"**  ITESM, México, 1992.

### 8) DRUCKER, PETER FERDINAND

**"La decisión efectiva"**  Biblioteca Harvard de Administración de Empresas **Publicaciones Ejecutivas de México, S.A.**  México, 1984.

9) DECALOGO EN LA FORMACION INTEGRAL DEL LICENCIADO EN ADMINISTRACION PARA SERVIR MEJOR A LA SOCIEDAD Facultad de Contaduría y Administración,

U.N.A.M., 1992.

<>10) PERFIL DEL LICENCIADO EN ADMINISTRACION **Facultad de Contaduría y Administración**  U.N.A.M.

11) FERNANDEZ ARENA, JOSE ANTONIO **"99 Principios Administrativos"**  Ed, Diana, México, 1983.

## 121 GALLAGHER, CHARLES A.

**"Métodos cuantitativos para la toma de decisiones on administración"** 

Ed. McGraw Hill, México, 1986.

## 131 GOLSHLAGER LISTER, ANDREW

**"Introducción Moderna a la Ciencia de la Computación" Prentice-Ha11 Hispanoamericana** , México, 1989.

141 GRAHAM, ROBERT G.

**"Bussinos Gamos Hand book"** 

AMA, U.S.A. 1969.

## 151 GUZMAN VALOIVIA, ISAAC

"Problemas de la Administración de Empresas" Ed. Limosa, México, 1974.

#### 16) HERNANDEZ M., SUSANA

**"Lecturas y lecciones sobre métodos de Ciencias Sociales"**  CISE,

México, 1978.

## 171 KOONTZ, HAROLD; O'DONELL, CYRIL; WEIHRICH, HEINZ.

**"Administración"** 

Ed. McGraw Hill, México, 1988.

## 18) LAZZATI, SANTIAGO

**"Claves de la decisión en la empresa" Ediciones Machi, Argentina, 1988.** 

## 19) LITTON, GASTON

**"La investigación académica" Bowkar Editores,** 

Buenos Aires, 1971.

## 20) MEIER, ROBERT C.

"Técnicas de Simulación en Administración y Economía" **Trillas, México, 1975.** 

## 21) MENDEZ MORALES JOSE S.

**"Economía y la Empresa"** 

Ed. McGraw Hill, México, 1989.

#### 22) MERCADO H., SALVADOR

**"Administración aplicada, teoría y práctica"**  Segunda Parte, Noriega/Limusa, México, 1991.

## 23) MERCADO H., SALVADOR

**º¿Cómo hacer una tesis?"** 

Ed. Limusa,

México, 1991.

## 24) MOCKLERE, ROBERT J.

**"Computar software to support estrategic dccision"**  McMillan Publishing Ca. New York, 1989.

## 25) MOODY E., PAUL

**"Toma de decisiones gerenciales"**  Ed. McGraw Hlll Latinoamericana, S.A. Colombia, Noviembre de 1990.

## 26) MOSKOWITZ, HERBERT; WRIGHT, GORDON P.

**"Investigación de Operaciones"**  Prentice-Hall, México, 1991.

## 27) NAMAKFOROOSH MOHAMAD NAGHI

**"Metodología de la Investigación" Noriega, Llmusa,**  México, 1988.

#### 28) NAYLOR, THOMAS H.

"Técnicas de Simulación en Computadoras" **limusa, México, 1988.** 

## 29) NUNCIO LIMON, REYNALDO

**"Todo lo que ud. quiere saber sobre las PC's"**  Trillas, México, 1991.

## 30) PAYNE, JAMES A.

**"lntroduction to simulation, programming technlquos" Mac Graw-Hill lnternational Editions,**  Singapore, 1989.

## 31) PIOUEIRAS ARENAS, JOSE A.

"El taller y la escuela"

Siglo XXI, Madrid, 1980.

32) RAOFORD K.,J.

**"La toma de decisiones administrativas"**  Ed. ECASA, México, 1985.

33) RUIZ DE CHAVEZ SALVADOR M. en A.

"Planes de estudio 1993"

**Acontecer en la Facultad de Contaduría y Administración;** 

Vol. 3, Número 28, Octubre de 1992,

Páginas 1 ·4,

U.N.A.M.

34) RUIZ DE CHAVEZ, SALVADOR,M. en A.

"Planes de estudio 1993 (borrador)" Facultad de Contaduría y Administración Abril 23 de 1992, U.N.A.M.

## 35) SOMERVILLE, IAN

**"Ingeniería de software"** 

Adison Wesley Iberoamericana, U.S.A. 1988.

## 36) STEVENS, WAVNE P.

**"Software Design, concepts and methods"**  Prentice Hall, Gran Bretaña, 1991.

37) TERRV, GEORGE R.; FRANKLIN, STEPHEN G.

**"Principios de Administración"** 

Ed. CECSA, México, 1987.

## 38) ZORRILA ARENA, SANTIAGO

"Introducción a la Metodología de Investigación" **Ediciones, Océano,**  México, 1988.